# Release Planning / Implementation Workshop – 01/05/10

#### **Teleconference Information**

Dial-in Number: (800) 230-1074 International Dial-in: (612) 332-0335 There is no conference ID number.

#### **Web Conference Information**

Web Address: https://www.webmeeting.att.com Meeting Number: 5114682337 Access Code: 9341896

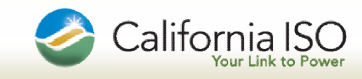

# Agenda – PDR Implementation Workshop

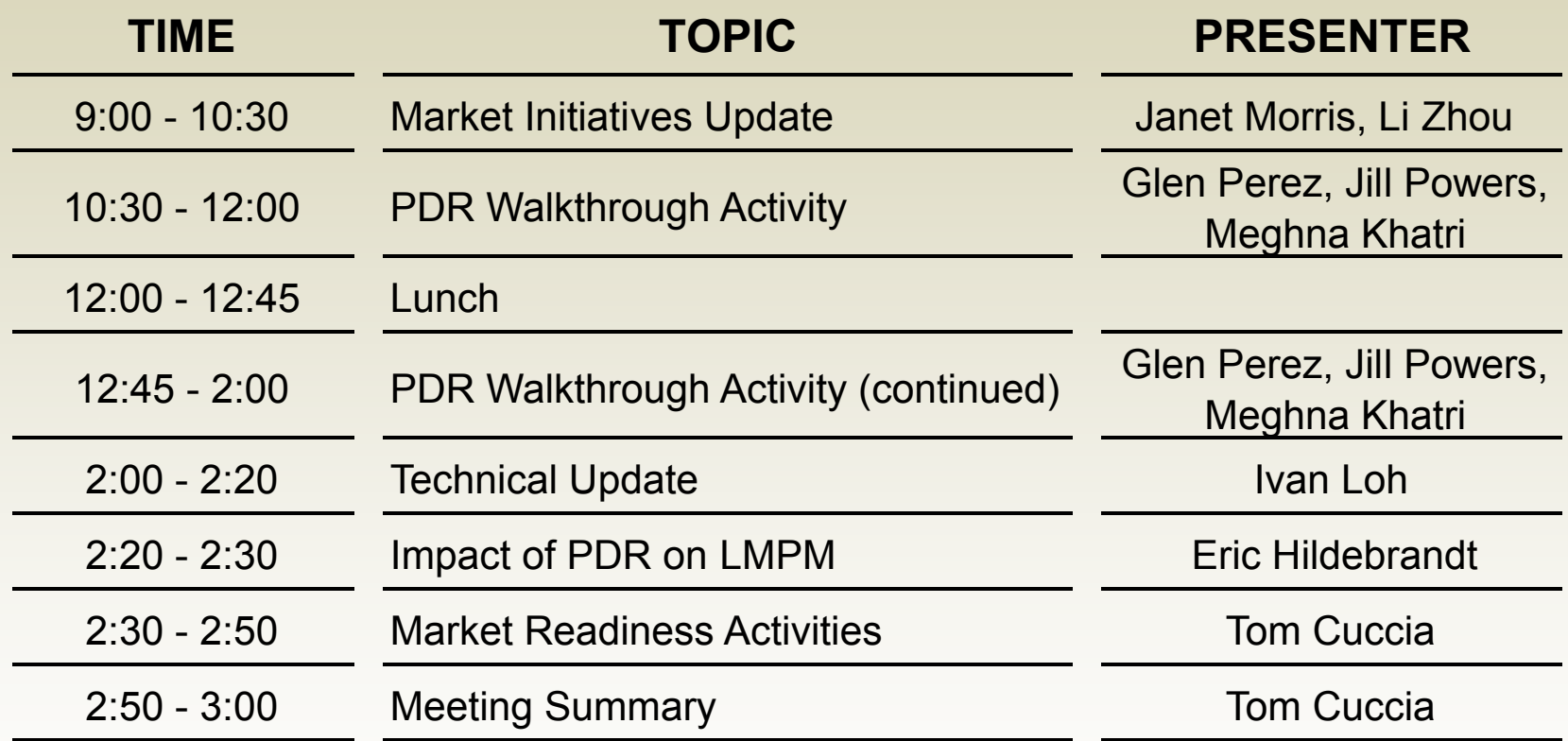

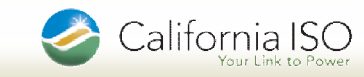

### Market Initiatives Update Agenda

- Market Initiatives Release Plan
- Spring 2010 Release Project Milestones
- **Spring Release Project Update**
- Market Simulation (Spring Release)
- Fall 2010 Release Project Update
- Early 2011 Release Milestones
- **Policy Initiatives**
- 2010 Release Planning Implementation Workshops

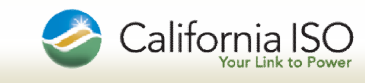

#### Market Initiatives Update Market Initiatives Release Plan

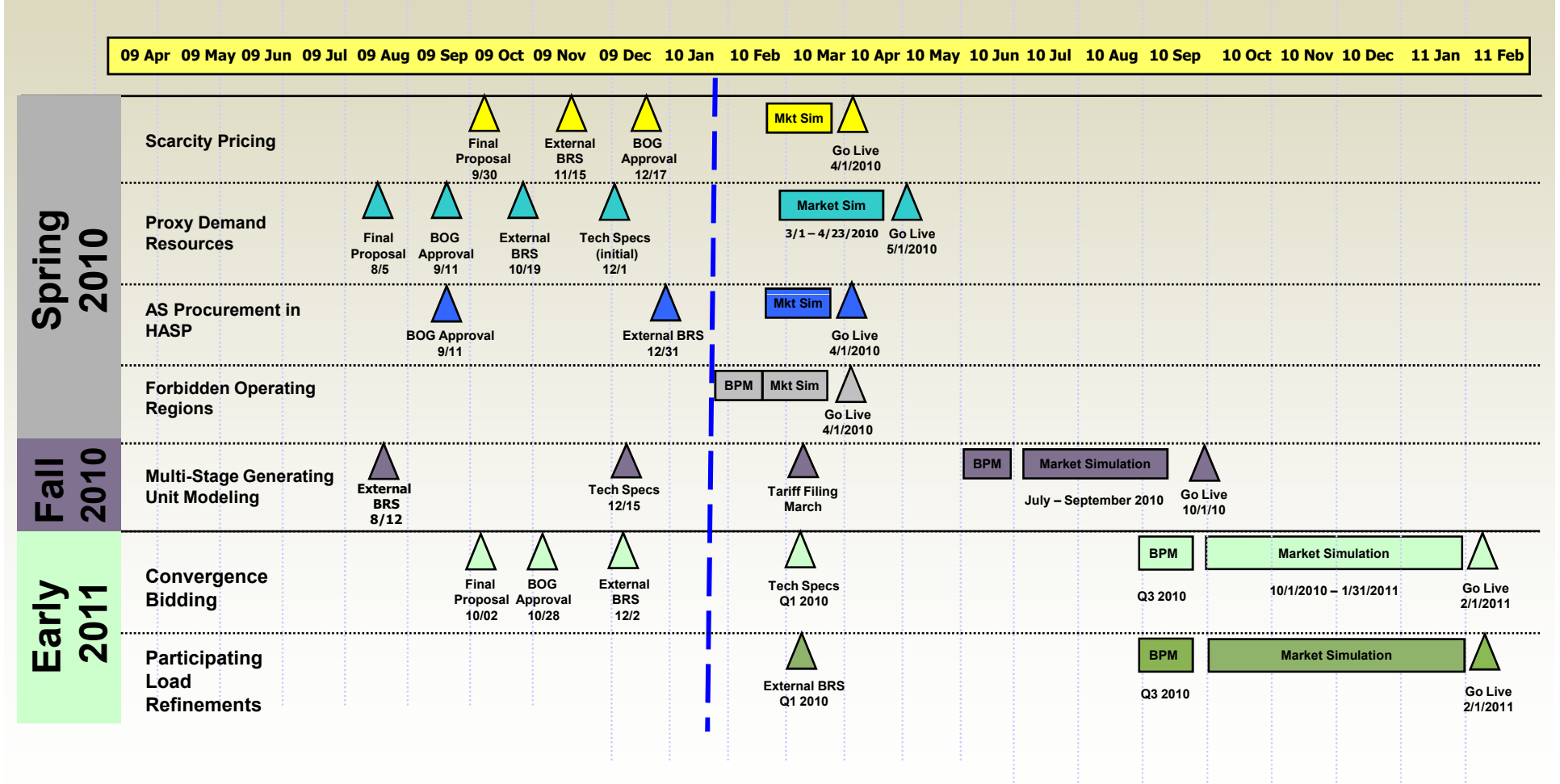

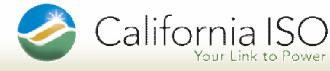

#### Spring 2010 Release Project Milestones

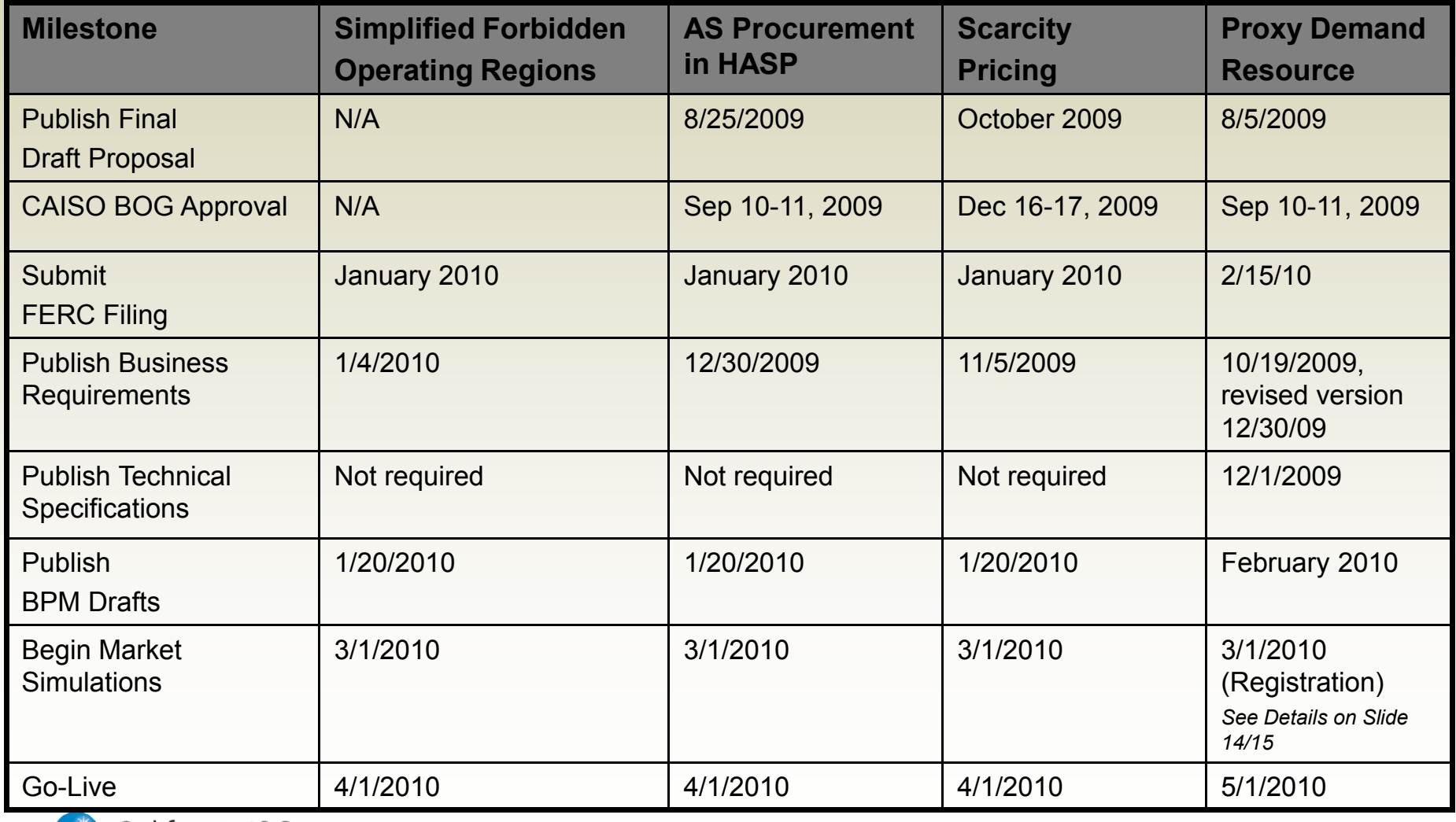

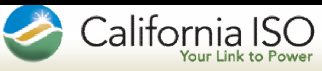

#### Spring Release Project Update Spring Release Project Update – Simplified Forbidden Operating Regions (SFOR)

### **Background**

- Forbidden Operating Regions (FOR) are distinct non-overlapping operating regions within which Generating Units cannot operate stably.
- RTD and RTPD will stay outside FOR and if it had to cross one then it will not stop or reverse direction once a FOR is entered.
- FOR was enabled in DAM but disabled in RTM upon going live with this new market, due to performance concerns in RTM.
- The CAISO committed to the Federal Energy Regulatory Commission that a solution to this issue, i.e. providing FOR or a similar feature in the RTM, would be implemented in a reasonable time frame. The Simplified Forbidden Operation Region (SFOR) functionality will meet this requirement.

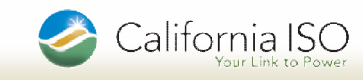

### Spring Release Project Update – Simplified Spring Release Project Update – SFOR (continued)

#### Given the MSG project, why Simplified Forbidden Operating Regions?

- In the interim period, reduce the Exceptional Dispatches which are workarounds for a lack of FOR enforcement in RT.
- **FERC** mandate
- **Provide improved functionality in the interim period before MSG is** implemented
- FOR is still an option needed after MSG

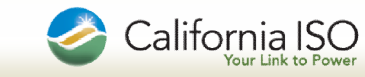

### Spring Release Project Update – Simplified Spring Release Project Update – SFOR (continued)

#### Day-Ahead Characteristics

- No change at all in the current logic of Forbidden Operating Region in DAM
- Dispatch through FOR without stopping or reversing direction
- **A/S Procurement:** 
	- Not allowed for the interval if dispatched within that interval
	- Allowed up to FOR boundaries if not dispatched inside FOR
	- No limitation if FOR crossing time is 20 minutes or less
- Static FORs in Master File
- Up to four (4) FORs allowed
- FOR ramp rates are derived from the range and crossover time specified, and are subject to the 10 to 1 ramp rate limitation.

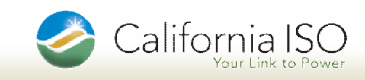

### Spring Release Project Update – Simplified Spring Release Project Update – SFOR (continued)

#### Real-Time Characteristics

- Forbidden Operating Region logic in RTM is similar to IFM except for the following:
	- 'Bus stop' functionality might stop at boundary before entering and exiting FOR

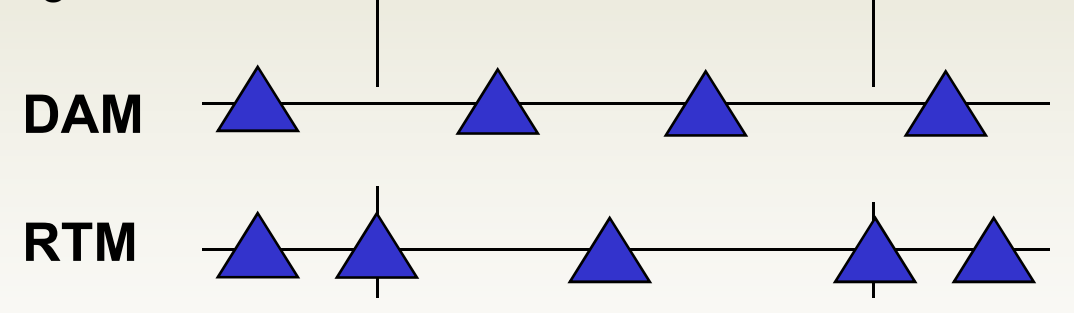

 A/S procurement rules similar to IFM, except that there are no procurement limits if FOR crossing time is less than 5 minutes.

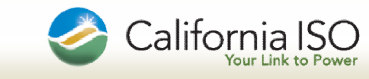

Spring Release Project Update – AS Procurement in HASP

- Tariff language filed with FERC on 12/23/09
- External Business Requirements posted on 12/30/09
- No external Technical Specifications will be required
- $\blacksquare$ Settlements BPM updates to be posted by 1/20/10
- The following configuration guides will be updated as a result of AS-HASP:
	- **CG PC Spin, Non Spin No Pay**
	- **CG PC Ancillary Services**
	- CG CC 6710 Day Ahead Congestion AS Spinning Reserve Import Settlement
	- CG CC 6720 Day Ahead Congestion AS Non-Spinning Reserve Import **Settlement**

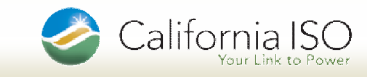

### Market Initiatives Update Spring Release Project Update – Scarcity Pricing

- The Scarcity Pricing design was approved by the Board on 12/16/09
- The Tariff was filed with FFRC on 12/24/09
- The BPM updates will be entered into the PRR process on 1/20/10
- No Technical Specifications will be required
- When Scarcity is triggered, energy and A/S prices will rise according to the ISO's co-optimization framework
	- Scarcity prices will provide "in the moment" incentives for re-dispatch
	- A Market Notice will be sent to provide broader notice to market participants of the Scarcity event

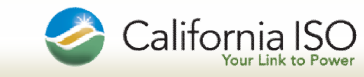

Market Initiatives Update Spring Release Project Update – PDR

- Draft Tariff language posted and reviewed with Participants on 12/2/09
- Draft Implementation Plan reviewed with stakeholders during two 2-hour conference calls
	- Comments received from several participants
	- Most comments will be addressed in the PDR session today

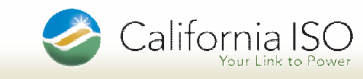

Market Simulation – Market Simulation Agenda

- **Pre-Simulation Milestones**
- Market Simulation Schedule
- **Simulation Approaches by Project**
- **Communication**
- Support
- Additional Information

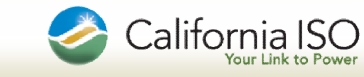

Spring Release Project Update – Market Simulation (continued)

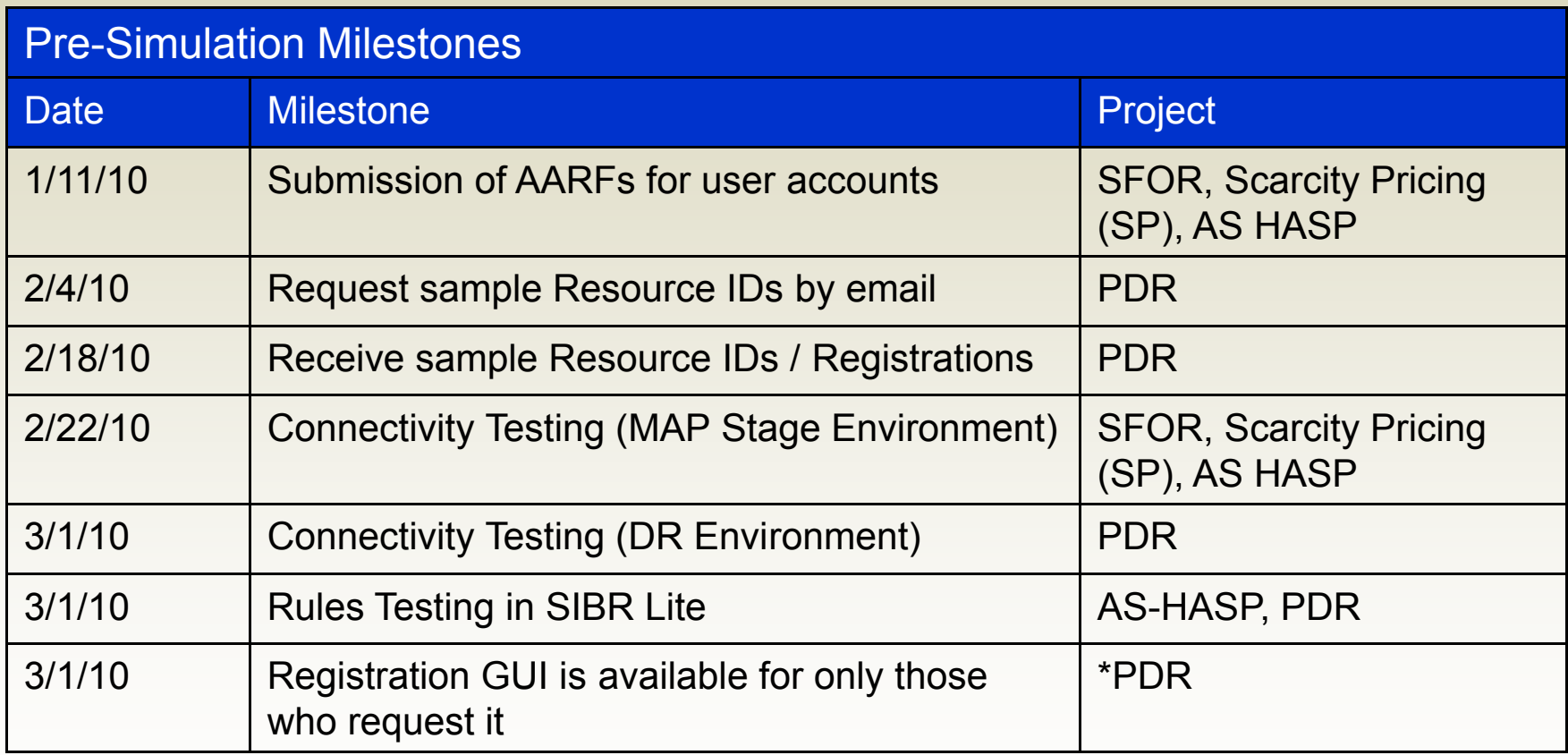

\*One on one support will be available by appointment

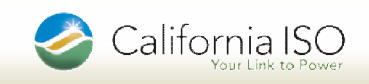

Market Simulation Schedule – March 2010

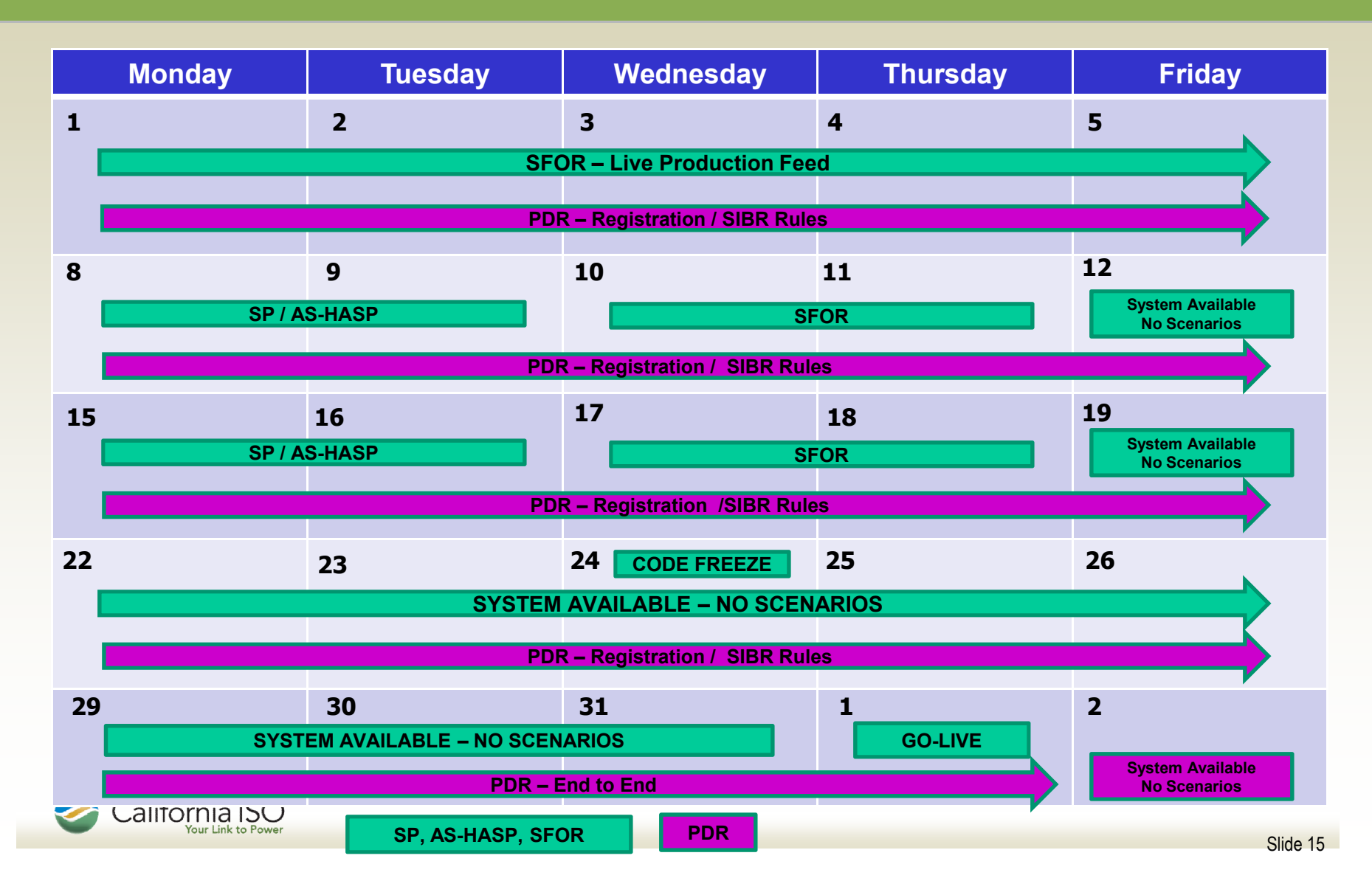

#### Market Initiatives Update Market Simulation Schedule – April 2010

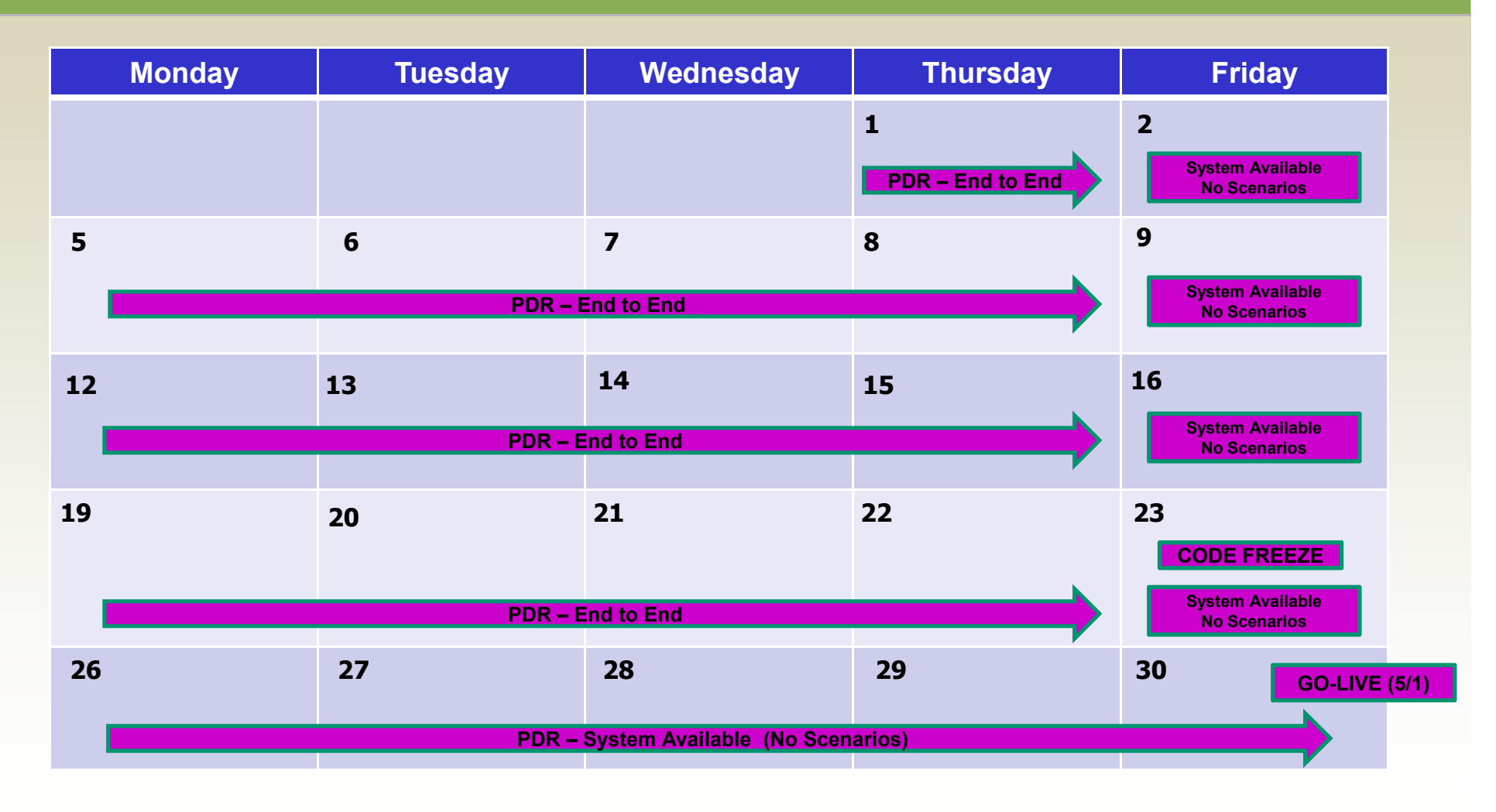

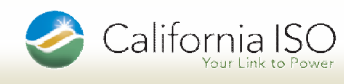

Spring Release Project Update – Market Simulation Approach - SFOR

### **SFOR Market Scenarios**

- 1. Decrease the bid price of all FOR resources to Floor Price cap forcing all FOR resources to go to the hi operating output and through FOR in between
- 2. Increase the bid price of all FOR resources to Ceiling price cap forcing them to go through their FOR regions as they go from Hi operating output to their low operating output
- 3. Split the resources with FOR into two groups called A and B and force them to go through their FOR
	- Increase the bid price of group A to Ceiling price cap
	- Decrease the bid price of group B to Floor price cap
- 4. Repeat Test 3 above but reverse A and B group
- **Note:** The goal of these tests is to force FOR to be crossed and observe their behavior and the performance of all other units that must balance commodities during FOR crossing

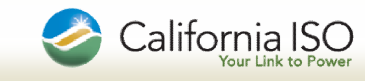

Spring Release Project Update – Market Simulation Approach – SP (continued)

- Scarcity Pricing Market Scenarios (performed in DA, HASP and RTN)
	- 1. Trigger Spinning Reserve shortage and Regulation down shortage > 84 MW in the CAISO Expanded System Region
	- 2. Trigger Non-Spinning Reserve shortage in the SP-26 Sub-Region
	- 3. Trigger scarcity in all commodities in CAISO Expanded System Region and all active Sub-Regions
- Daily settlement statements will be published

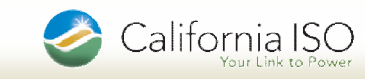

Spring Release Project Update – Market Simulation Approach – AS HASP

#### ■ AS HASP Market Scenarios

- 1. Verify procurement of AS in HASP for Hourly Pre-Dispatch (HPD) resources and that it is contingent and never used in normal RTD runs
- 2. Call a Contingency dispatch in the middle of an hour
- 3. Call a Contingency dispatch at the top an hour
- 4. Call 2 Contingency dispatches in the same hour
- 5. Manual mid-hour CAS change
- Daily settlement statements will be published

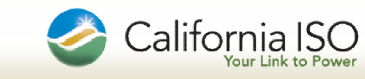

Spring Release Project Update – Market Simulation Approach – PDR

- PDR Simulations are expected to include the following types of scenarios:
	- Bid Submissions and Market Clearing Scenarios
		- **DA Energy Only**
		- DA Energy plus Capacity (A/S & RUC various combinations)
		- DA and RT (various dispatch scenarios)
		- DA and RT with SLIC Outages
	- Post Market Scenarios
		- **Metering and Baseline Calculation Validation**
		- Settlements: DA, RT (energy and ancillary services, various conditions)
		- **Settlements: No-Pay (various conditions)**
	- Daily settlement statements will be published
	- A mini-monthly settlement statement and invoice will be **published**<br>California ISO

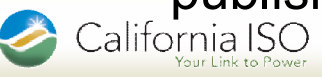

Spring Release Project Update – Market Simulation (continued)

- Market Simulation Communication Plan
	- **Narket Notices**
	- **ISO Market Simulation Portal**
	- Teleconferences:
		- **Mondays at 1pm Pacific, Thursdays at 9am as needed**
	- **IMS Tickets primary source for defect/issue reporting**
	- **Dedicated Phone Line (Number TBD)**
	- SIUG

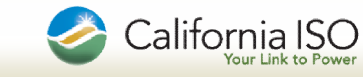

Spring Release Project Update – Market Simulation (continued)

# ■ Support

- **IMS**
- Market Simulation Support Center (as with Winter Release 2009)
- Help Desk: 1-888-889-0450, or (916) 351-2309
- **Market Simulation Teleconferences**

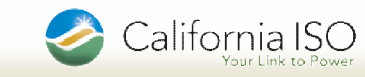

Spring Release Project Update – Market Simulation (continued)

## ■ Additional Information

- **ISO Transition to New ISP** 
	- **New IP Addresses have been posted on the portal**
	- You may need to make modifications to your Networks/Firewalls etc. in order to access ISO resources
- Market Simulation Spring Release 2010 will take place in a different environment from the Winter Release 2009. This will result in different URLs, which will be posted on 1/11/2010

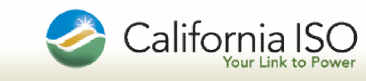

Fall 2010 Release Project Update – Multi-Stage Generator (MSG) **Milestones** 

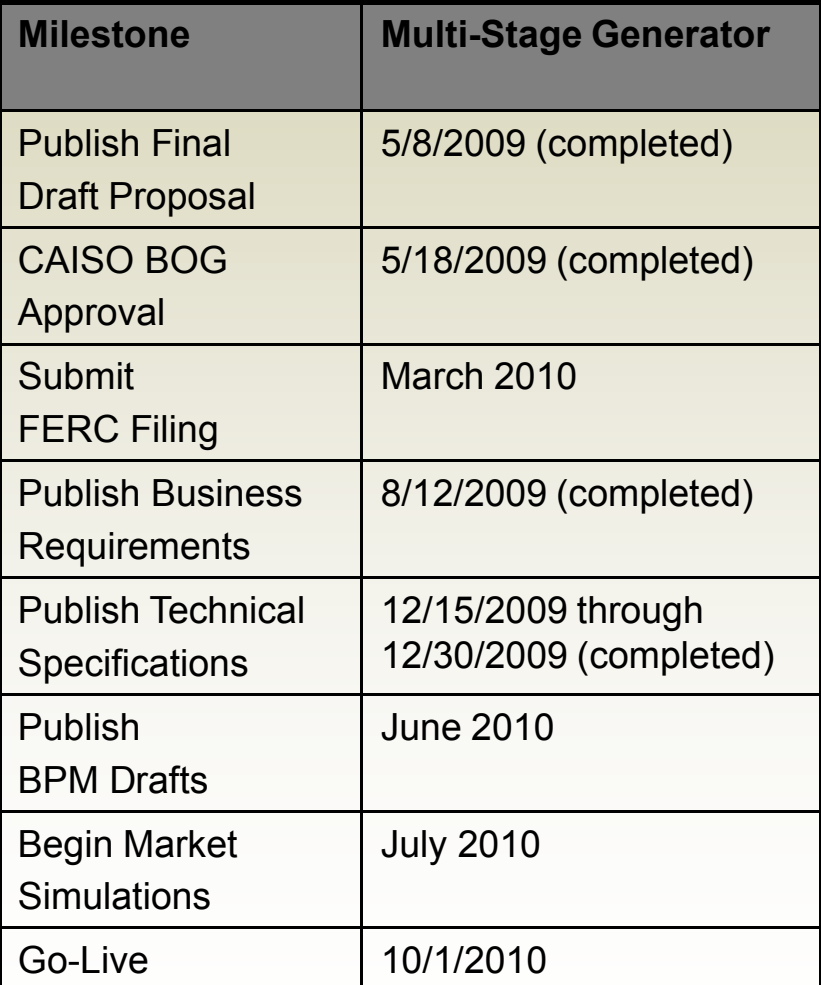

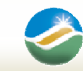

Fall 2010 Release Project Update – MSG (continued)

MSG technical specifications are available at

- Automated Dispatch System (ADS)
- California ISO Market Results Interface (CMRI)
- Master File (MF)
- **Scheduling and Logging for ISO California (SLIC)**
- Scheduling Infrastructure and Business Rules (SIBR) 3.12 and Release Notes and web service specifications

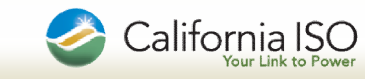

#### Early 2011 Release Milestones

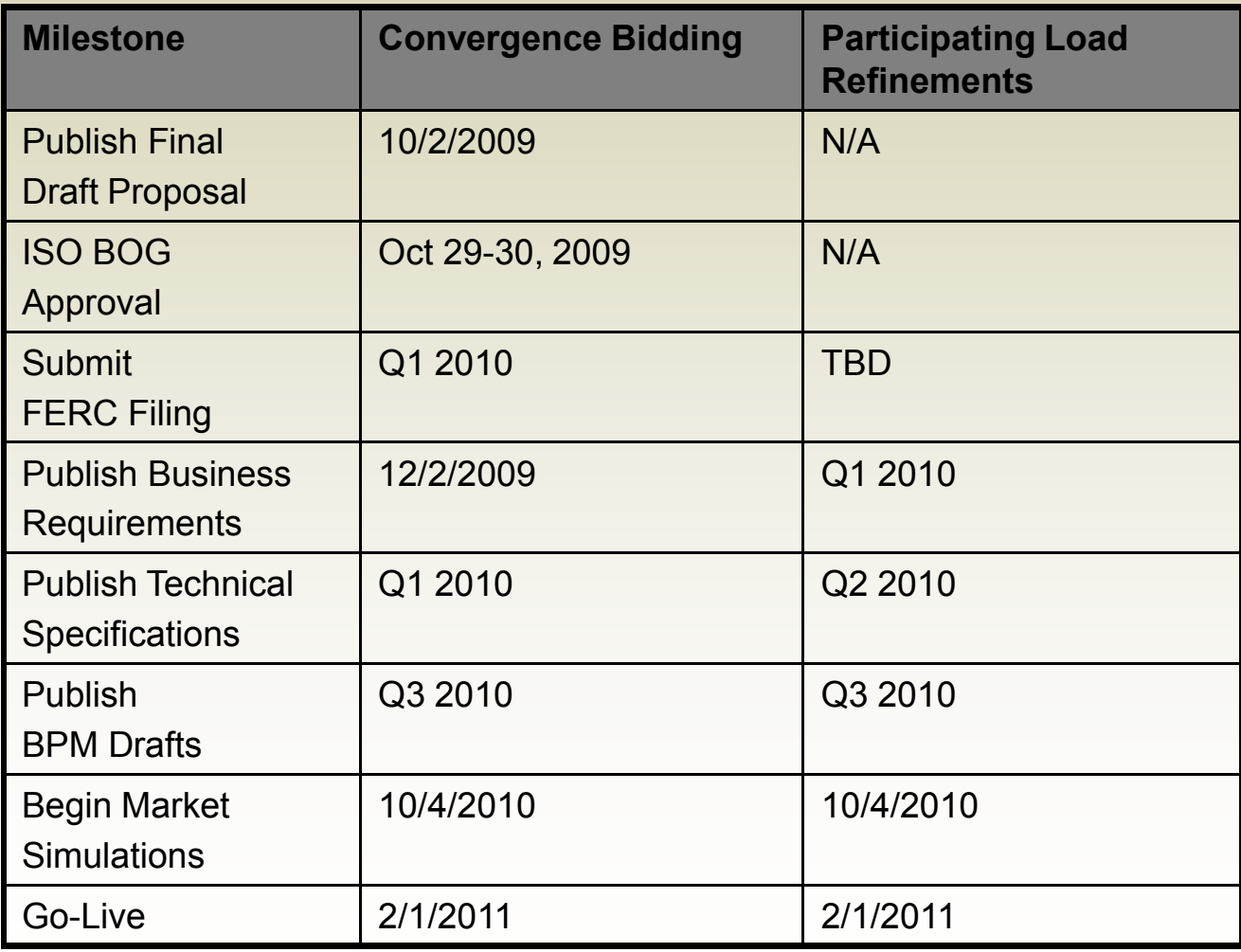

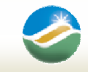

#### Market Initiatives Update Policy Initiatives

- The following is a list of policy initiatives with active Stakeholder processes that will require implementation efforts:
	- Price Corrections make whole payments
	- Information Release
		- Phase 1 Transmission Constraint
		- **Phase 2 Convergence Bidding**
		- **Phase 3 Price Discovery & Outage Information**
	- **E-Tagging Timing Requirement**
	- Participation of Non-Generator Resources in California ISO Ancillary Services Markets
	- Insertion of Generated Bids for NRS-RA Resources
	- **Standard Capacity Product Phase 2**
	- **ISO Renewable Energy Transmission Planning Process (RETPP)**

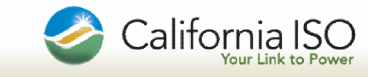

Ex Post Price Correction Make-Whole Payments for Accepted Demand Bids Policy Initiative Recap

#### Policy Initiative Recap

Ex post price corrections have led to instances in which demand bids that were cleared in the market are no longer economic when evaluated against the corrected price. This can affect bids for internal ISO demand or exports in the integrated forward market, as well as export demand in the hourahead scheduling process. Through a policy initiative, the ISO developed a "make-whole" payment mechanism to compensate market participants for adverse financial impacts in cases when prices are corrected in a way that is not consistent with their accepted demand bids.

Presentation sheet for the final approach

http://www.caiso.com/248b/248bf10e16eb0.pdf

Original Issue Paper and Straw Proposal

http://www.caiso.com/2455/2455c0b571d80.pdf

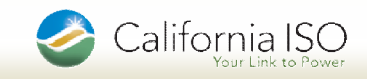

Ex Post Price Correction Make-Whole Payments for Accepted Demand Bids Policy Initiative Recap

■ Recap of the Policy Initiative

make-whole payment = area between bid curve and the corrected price

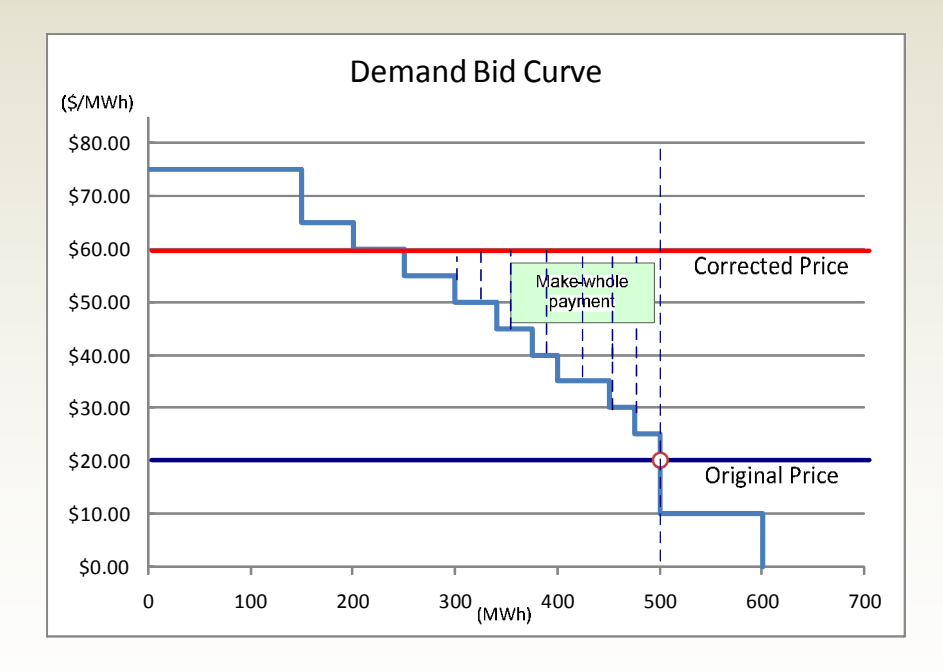

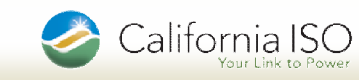

Ex Post Price Correction Make-Whole Payments for Accepted Demand Bids Implementation Proposal

- For the impacted resources (load or export), markets (day-ahead or HASP and corrected trade day/hour, CAISO will calculate "adjusted" resource level LMP prices based on the ex-post LMP and the make whole payment;
	- -- When there is no make whole payment, the would-be resource level LMP will be the same as the ex-post LMP
- **Settlement will use the "adjusted" resource level LMP to calculate the** payment or charge in charge codes 6011 for DA energy and 6051 for HASP energy. There will be no changes to either 6011 or 6051. The make whole payment amount is already incorporated into the LMP prices;
- CMRI will report the "adjusted" resource level LMPs the same way;
- OASIS will report the ex-post Pnode/Apnode LMP the same way;
- In the case of a price-correction affecting an awarded load or export, Market Participants can use the existing reported data to shadow CAISO's calculation of the make whole payment and verify the "adjusted" resource level LMP

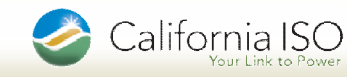

Ex Post Price Correction Make-Whole Payments for Accepted Demand Bids Implementation Proposal

- Following is a step by step illustration of the calculation for would-be resource level LMP. Relevant data sources for the purpose of shadow settlement are also given.
- **The calculation methodology is different between Load (DAM only) and** Export resources. Since there is not expected energy allocation for load resources, the calculation has to rely on the original bid curve and the schedule MW. For export resources, the calculation will rely on existing expected energy and expected energy allocation which makes it quite simpler.

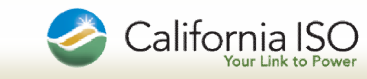

Ex Post Price Correction Make-Whole Payments for Accepted Demand Bids LMP calculation Steps for Load Resources – Day Ahead Market

#### **Input Data:**

Applicable Resources / Market / Trade day/hour: For the Load Resources, in Day-ahead within the trade days/ trade hours with an ex-post DA LMP correction;

(SIBR) Day-ahead Energy Bid Curves for the identified load resources, trade days/hours (hourly);

(CMRI) Final day-ahead energy schedule MW for identified load resources, trade days/hours (hourly);

(OASIS) Ex-post Day-ahead LMP including its three components for Apnodes (hourly) – Need a derivation back to the load resource level

#### ■ Output Data:

(CMRI) "Adjusted" Day-ahead resource level LMP with its three components

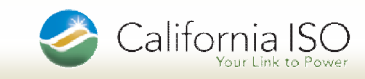

Ex Post Price Correction Make-Whole Payments for Accepted Demand Bids LMP calculation Steps for Load Resources – Day Ahead Market

- Algorithmic Steps:
- **Example,**

Bid Curve: (0,100MW),\$100; (100,150),\$80; (150,200),\$60; (200,300), \$50

Ex-post PNode LMP: \$85/MWH with energy component being 70, congestion component being 13 and loss component being 2.

Final Energy Schedule MW: 180

NOTE: Ex-post Pnode LMP is the post correction LMP at the relevent Pnode.

Per identified resource and trade day/hour,

**Step 1**: Identify the bid segments that meet both of the following conditions,

Ex-post PNode LMP price is greater than bid segment price;

Final energy schedule MW is greater than the lower end of the bid segment MW range.

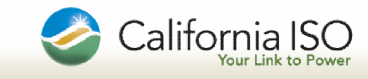

Ex Post Price Correction Make-Whole Payments for Accepted Demand Bids LMP calculation Steps for Load Resources – Day Ahead Market

In the given example, the resulting bid segments from step 1 are,

(100, 150), \$80; (150, 200), \$60;

Continue to Step 2 if any bid segment is found meeting the conditions. Otherwise, exit for this resource and trade day/hour.

**Step 2**: For each bid segment identified in Step 1, calculate the make whole payment \$ amount as it follows,

Make Whole Payment  $\$ = Max(0, (Min(higher end of bid segment, final$ schedule MW) – lower end of the bid segment) \* (Ex-post LMP – bid price))

In the given example, segment (100, 150), \$80 meets this condition.

Make Whole Payment  $$ = (150 - 100) * (85 - 80) = $250$ 

segment (150, 200), \$60 also meets this condition.

Make Whole Payment  $$ = Max(0, (180 - 150) * (85 - 60)) = $750$ 

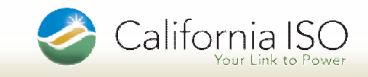

Ex Post Price Correction Make-Whole Payment is for Accepted Demand Bids LMP calculation Steps for Load Resources – Day Ahead Market

**Step 3**: Sum up all the individual make whole payments from in step 2; In the given example, the total make whole payment  $= 250 + 750 = $1000$ **Step 4**: Calculate the "adjusted" resource level LMP price as it follows,

"adjusted" resource level LMP =

((Ex-post LMP \* Final Schedule MW) - Make Whole Payment) / Final Schedule MW

In the given example,

"Adjusted" resource level LMP =  $((85 * 180) - 1000) / 180 = 79.44444...$ 

**Step 5**: Adjust the congestion component accordingly to ensure that the three components matches the "adjusted" LMP price from step 4.

In the given example, the "adjusted" resource level LMP will be 79.4444… with energy component being 70, congestion component being 7.4444… and loss component being 2.

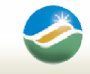

California ISO

Ex Post Price Correction Make-Whole Payments for Accepted Demand Bids LMP calculation Steps for Export Resources – DA or HASP

#### Input Data:

Applicable Resources / Market / Trade day/hour: For the Export Resources, in Day-ahead (DA) or HASP within the trade days/ trade hours with an expost DA or HASP LMP correction;

(CMRI) Expected energy and energy allocation results for the identified export resources and trade days/hours and markets (5-minute interval);

If identified market is day-ahead, use day-ahead scheduled energy ("DASE");

If identified market is HASP, use hourly-ahead scheduled energy ("HASE").

(OASIS) Ex-post DA/HASP LMP including its three components for Pnode – Tie Point (hourly) – Need a derivation back to the export resource level

#### ■ Output Data:

(CMRI) "Adjusted" DA/HASP resource level LMP with its three components

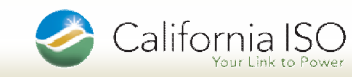
Ex Post Price Correction Make-Whole Payments for Accepted Demand Bids LMP calculation Steps for Export Resources – DA or HASP

- Algorithmic Steps:
- **Example,**

Assuming the identified market is HASP.

Expect energy: for all the 12 intervals within the identified hour, we have the

HASE energy amount is -15mwh

Expected energy allocation: for all the 12 intervals within the identified hour, we have the HASE allocation with bid prices as it follows,

(-10, \$60), (-5, \$80)

Ex-post Pnode HASP LMP: \$50/MWH with energy component being 45, congestion component being 4 and loss component being 1.

NOTE: Ex-post Pnode LMP is the post correction LMP at the relevent Pnode

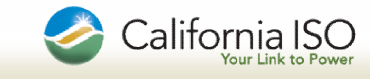

Ex Post Price Correction Make-Whole Payments for Accepted Demand Bids LMP calculation Steps for Export Resources – DA or HASP

Per identified resource, market, trade day/hour,

 **Step 1**: Calculate the total bid cost associated with the energy allocation Total Bid Cost = (-1) \* Sum(energy MWH \* bid price for all segments and all 12 intervals)

In the given example, the resulting bid segments from step 1 are,

Total bid cost =  $(-1)$  \*  $((-10 * 60) + (-5 * 80))$  \* 12 = \$12000

**Step 2**: Calculate the total revenue as it follows,

Total Revenue = (-1) \* Sum(energy MWH \* LMP price for all segments and all 12 intervals)

In the given example, the total revenue =  $(-1)$   $*$   $(-15 * 50)$   $*$  12 = \$9000

**Step 3**: Calculate the make whole payment amount as it follows,

Make whole payment =  $Max(0, Total bid cost – Total Revenue)$ 

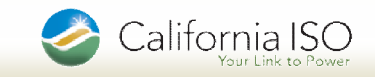

Ex Post Price Correction Make-Whole Payments for Accepted Demand Bids LMP calculation Steps for Export Resources – DA or HASP

In the given example, the total revenue =  $Max(0, 12000 - 9000) = 3000$ 

**Step 4**: Calculate the would-be resource level LMP price

"Adjusted" resource level LMP =

(-1) \* (Total Revenue + Make Whole Payment) / Total HASE for that hour and resource

In the given example,

Would-be resource level LMP = (-1) \* (9000 + 3000) / (-15 \* 12) = \$66.6666…

**Step 5**: Adjust the congestion component accordingly to ensure that the three components match the "Adjusted" LMP price from step 4.

In the given example, the "Adjusted" resource level LMP will be \$66.6666… with energy component being 45, congestion component being \$20.6666… and loss component being \$1.

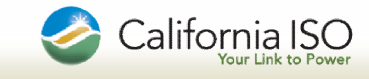

Ex Post Price Correction Make-Whole Payments for Accepted Demand Bids Questions and Answers

### QUESTIONS???

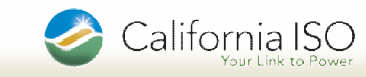

## PDR Project Update

Glen Perez Jill Powers Meghna Khatri Ivan Loh Eric Hildebrandt Tom Cuccia

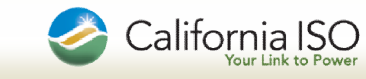

### PDR Project Update Agenda

- **PDR Walkthrough Activity** 
	- **Registration**
	- Post Market Settlement
- **PDR Impacted Charge Codes**
- BPM Impacts
- **Technical Update**
- **If** Impact of PDR on LMPM Additional Information
- Market Readiness Activities
- **E** Meeting Summary

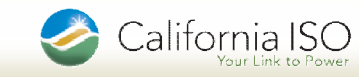

- PDR Resource ID Registration:
	- A DRP will be assigned a PDR Resource ID for market activities based on the registration process. The assignment will be based on:
		- Underlying end use customers are represented by the same Load Serving Entity (Energy Service Provider)
		- Underlying end use customers must be located in the same SUBLAP (within a DLAP)
	- The use of Registrations will allow for the flexibility to have a seamless change in adding or subtracting the underlying end use customers and not having to create a new PDR Resource ID.

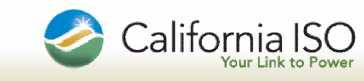

- Two types of PDR Resource IDs
	- Pre-defined (associated to the SUBLAP)
	- Custom (associated to the SUBLAP with additional information on the location of the load by bus)

## ■ Registrations and PDR Resource IDs relationships

- For 5/1/10 implementation, Both Pre-defined and Custom Resource IDs will have a 1:1 relationship with a current registration
- The CAISO is planning to phase in the establishment of business rules which will provide for the capability of a PDR Resource ID to have a 1:many relationship with current registrations.

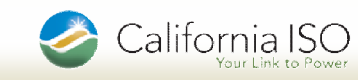

Benefits for phasing in the business rules for capability of a PDR Resource ID having 1:many relationship with current registrations.

- Ease of auditing GDFs for custom PDRs
- **Simplicity of approvals when adding/dropping customers,** allowing some Registrations to remain stable while new customers are added to a separate Registration
- Facilitate multi-LSE PDR Resource IDs
- Facilitate multiple baseline types in a single PDR Resource ID

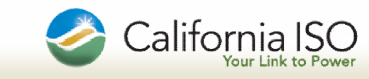

Example of the use of Registrations for a PDR Resource ID:

- **PDR Resource id PGEB 1 PDRC01 has two** registrations in the system:
	- Registration 1 has effective dates of 4/1/09 -5/31/09. It contains 10 end use customers.
	- Registration 2 has effective dates 6/1/09-9/30/09. It contains 12 end use customers. The same 10 as Registration 1 plus 2 more end use customers.

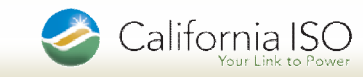

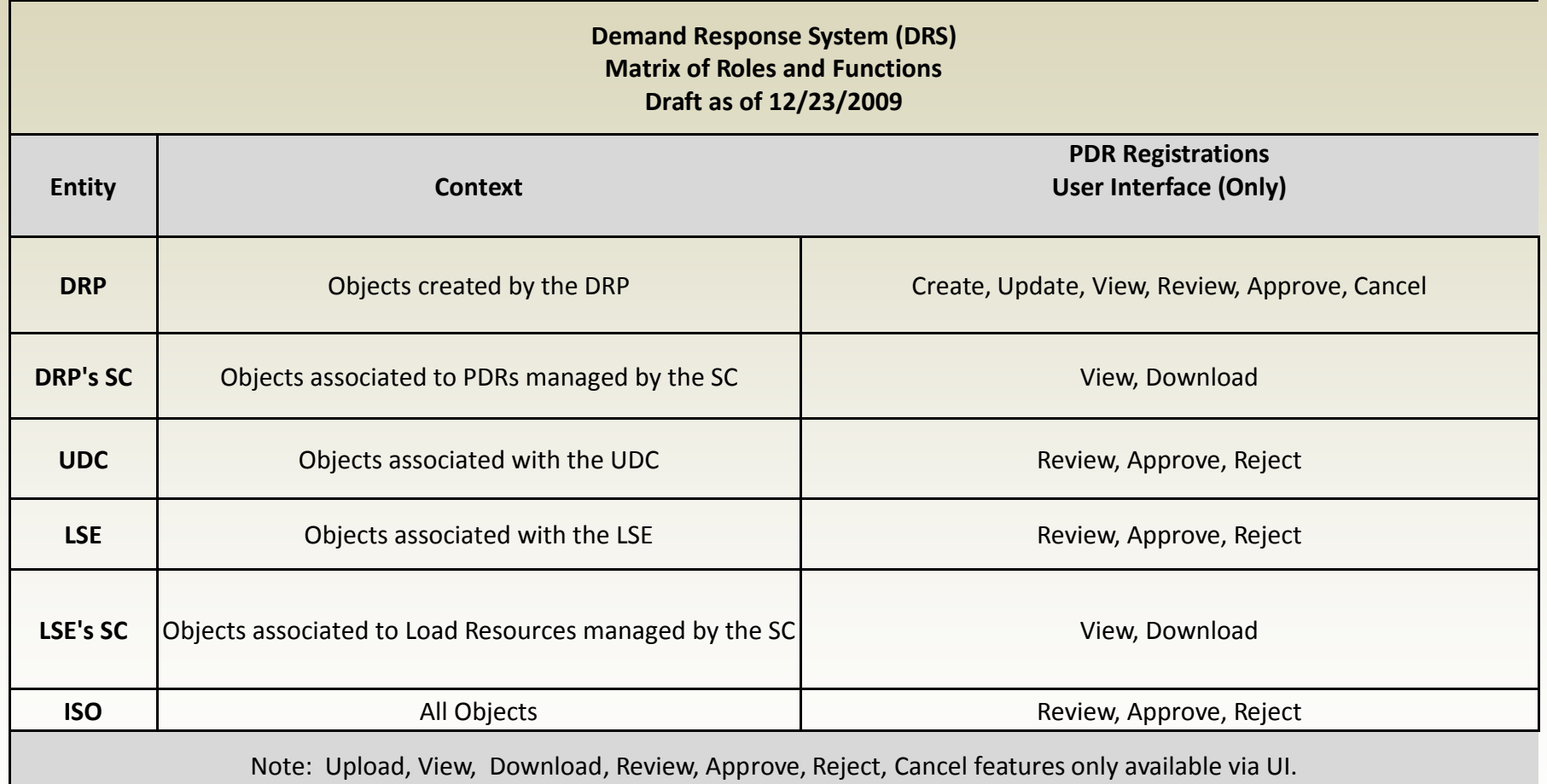

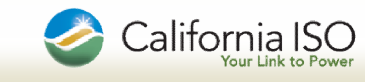

### Meter Data Submittal Requirements for Registration

**Historic meter data needs to be provided for 45 days prior to the** registration effective date so a proper baseline can be calculated.

### **Example: PDR Resource id PGEB 1 PDRC01**

- Registration 1 has effective dates of 4/1/09 -5/31/09
	- **Hourly SQMD of PDR underlying load for Trade Dates 2/15/09 through 3/31/09 must be** submitted to Reg1
	- Beginning with TD 4/1/09 or prior, follow daily meter data submittal requirements for PDR until TD 5/31/09 to Reg1
- Registration 2 has effective dates 6/1/09-9/30/09
	- Hourly SQMD of PDR underlying load for Trade Dates 4/17/09 through 5/31/09 must be submitted to Reg2
	- Beginning with TD 6/1/09 or prior, follow daily meter data submittal requirements for PDR until TD 9/30/09 to Reg2

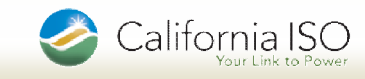

### Daily Meter Data Submittal Requirements

- Load SQMD must be submitted into the DRS for the PDR resource id to the effective registration on a daily basis following meter data submittal timelines.
- Daily meter data submittal will be hourly
- ADDITIONALLY, daily meter data submittal Intervals of five (5) minutes is required for all hours in which the PDR is awarded ancillary services (AS), has been dispatched for AS or dispatched for RT imbalance energy
- Submitted via DRS user interface or via API in XSD format
- **PDR API documents are located at http://www.caiso.com/23bc/23bc873456980.html**
- Location includes a Draft PDR Meter Data XSD and Technical Interface Specifications for PDR Exchange Services with example of payloads
	- **registrationId** used to ensure load data submittal is applied to appropriate registration
	- **fintervalLength** allows for submittal of hourly and 5 minute data
	- **Fig. measurementType** = LOAD
	- $unit = MWH$

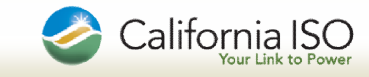

PDR Walkthrough Activity – Post Market Settlement (continued)

## Daily Meter Data Submittal Requirements (continued)

- Example: PDR Resource id PGEB\_1\_PDRC01
- Assumptions:
	- **PDR receives DA awards trade dates 4/26/09, 4/27/09, 5/1/09**
	- PDR receives only one RT imbalance energy dispatch for HE 14 on 5/1/09
- Daily meter data submittals to Demand Response System (DRS)
	- **To Registration 1**
		- Hourly SQMD of PDR underlying load for Trade Dates 4/1/09 -5/31/09
		- Five (5) minute interval meter data TD 5/1/09 for HE 14
	- **To Registration 2**
		- Hourly SQMD of PDR underlying load beginning TD 6/1/09 to 9/30/09

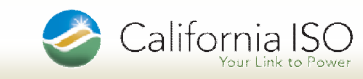

PDR Walkthrough Activity – Post Market Settlement (continued)

### Meter Data Submittal File Format Example (XSD)

Example: PDR Resource id PGEB 1 PDRC01 (continued)

Assumptions: For trade date 5/1/09 PDR receives DA awards HE3,7,14 and a RT dispatch in HE14

- The following is a "high level" interpretation of the payload structure in order to represent meter data submittal to the Demand Response System (DRS) for this example:
	- **<sup>◆</sup> resId=PGEB 1 PDRC01**
	- **registrationId**=REGISTRATION\_1
	- *<b>intervalLength=60*
	- **measurementType**=LOAD

[Provide 24 hours of data for Fri May 01 beginning 01:00:00 to 24:00:00 PDT 2009]

- **<sup>◆</sup> registrationId=REGISTRATION 1**
- **intervalLength=5**
- **measurementType**=LOAD

[Provide 5 minute interval data beginning with Fri May 01 13:00:00 to 13:55:00 PDT 2009]

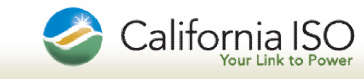

PDR Walkthrough Activity – Post Market Settlement (continued)

### Meter Data Retrieval File Format Example (XSD)

- Example: PDR Resource id PGEB 1 PDRC01 (continued)
- The following is a "high level" interpretation of the payload structure in order to represent PDR generation measurement retrieval from the Demand Response System (DRS)
- Assumptions: For trade date 5/1/09 PDR receives DA awards HE3,7,14 and a RT dispatch in HE14
	- **<sup>◆</sup> resId=PGEB 1 PDRC01**
	- **<sup>◆</sup> registrationId=REGISTRATION 1**
	- **intervalLength**=60
	- **measurementType**=GEN

**[Fri May 01 02:00:00 PDT 2009,0.00000] [Fri May 01 06:00:00 PDT 2009,0.00000] [Fri May 01 13:00:00 PDT 2009,0.95000]**

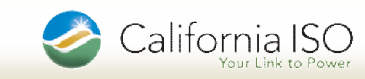

PDR Walkthrough Activity – Post Market Settlement (continued)

### Baseline Calculation

Example: PDR Resource id PGEB\_1\_PDRC01 with following assumptions

- DA awards for Trade Dates 4/26/09 and 4/27/09 HF14
- DA award and RT Dispatch occurs in HE14 for TD 5/1/09
- No other event hours for 5/1/09
- Data used for calculating the Raw Baseline<sub>reh</sub>=  $(1 / (d)^* \sum_{d}$  Load<sub>rdh</sub>

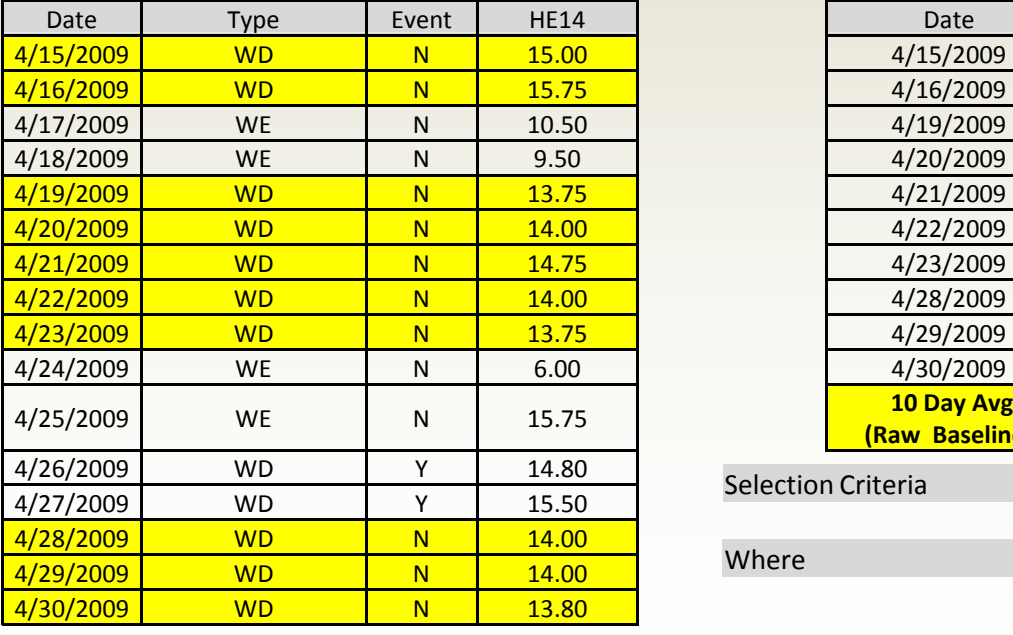

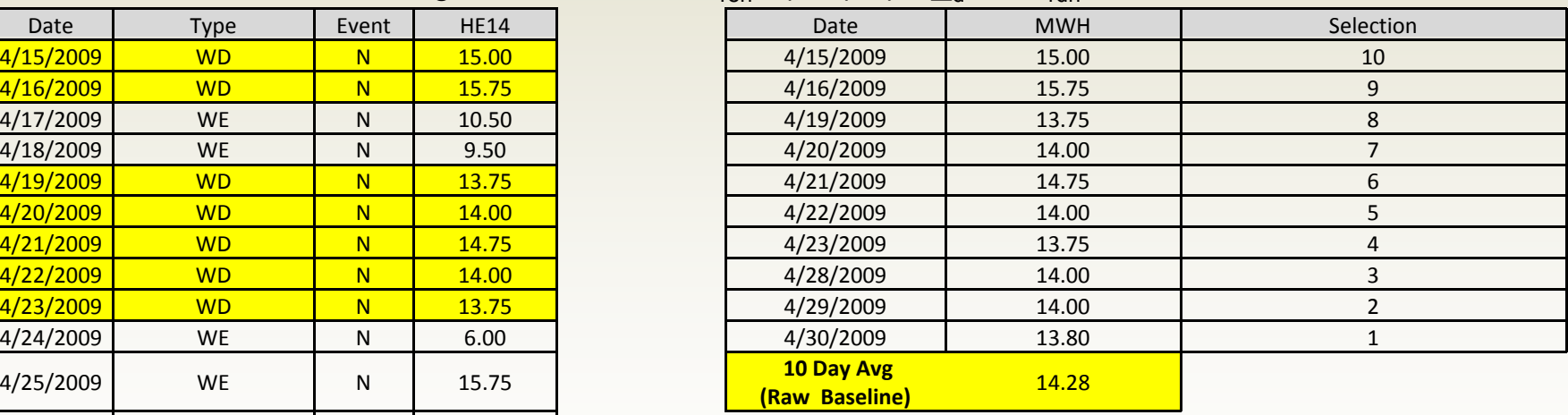

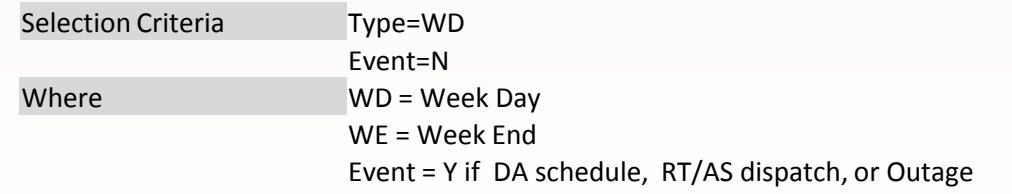

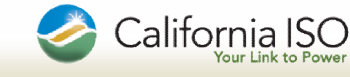

PDR Walkthrough Activity – Post Market Settlement (continued)

### PDR Performance Measurement

■ Example: PDR Resource id PGEB 1 PDRC01 (continued)

#### **EXECUTE:** Assumptions:

- DA award and RT Dispatch occurs in HE14 for TD 5/1/09
- **Real time adjustment not applicable since RT dispatch was not during the event hour**
- $\blacksquare$  No other event hours for  $5/1/09$
- $\blacksquare$  HE 14 SOMD submitted for PDR Registration 1 underlying load = 11.90 MWH
- Load Point Adjustment = Morning Baseline Adjustment = .90

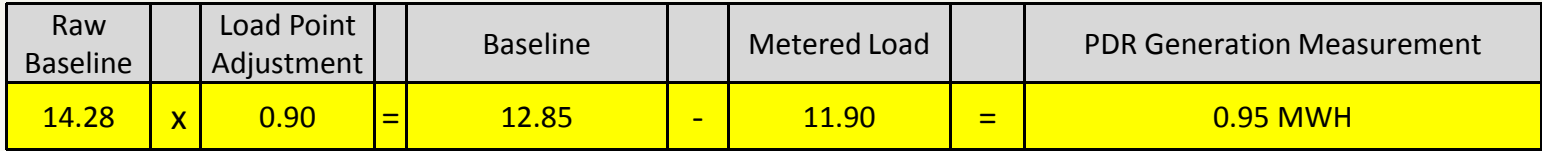

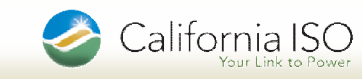

PDR Walkthrough Activity – Post Market Settlement (continued)

### Default Load Adjustment (DLA)

- **Example: PDR Resource id PGEB\_1\_PDRC01 (continued)**
- **EXECUTE:** Assumptions:
	- **Fig. 2016** Four PDR resources have event on TD 5/1/09 HE14

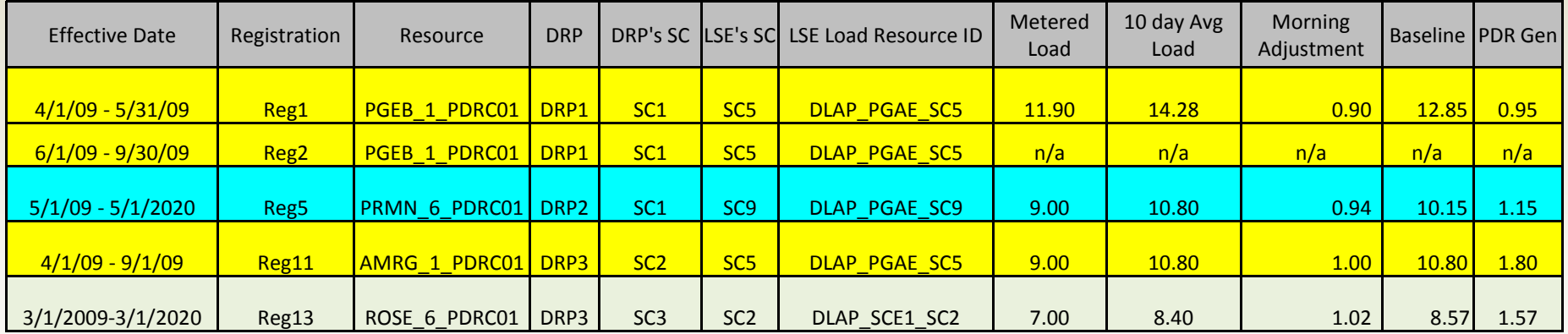

#### Therefore, a DLA is calculated for 3 separate LSE's for PDR Generation in their DLAP

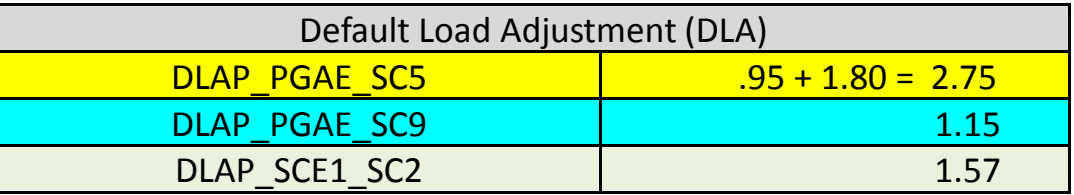

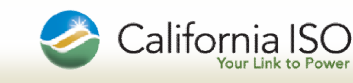

PDR Walkthrough Activity –Post Market Settlement (continued)

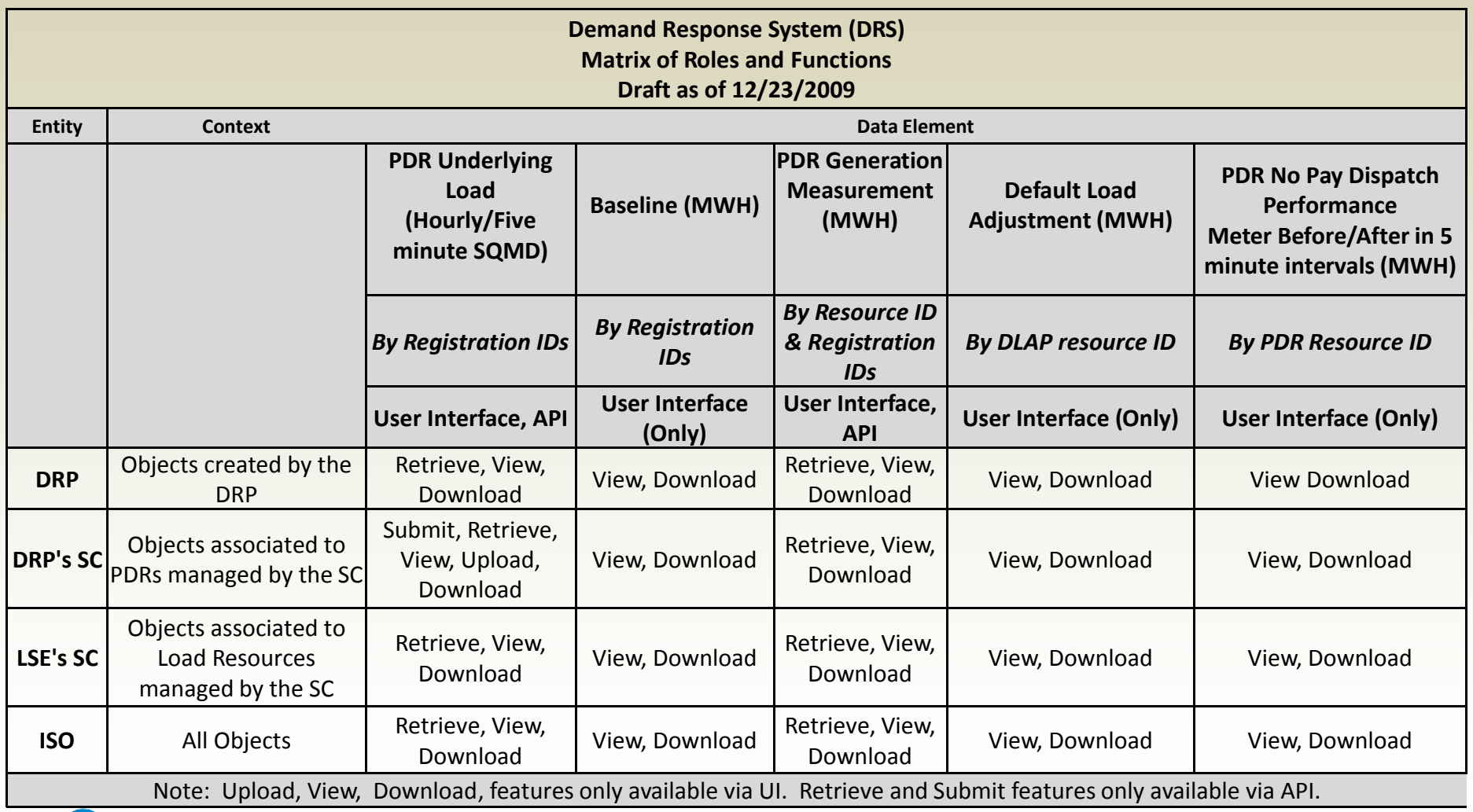

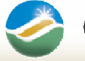

PDR Walkthrough Activity – Post Market Settlement (continued)

### **Settlement**

- Example: PDR Resource id PGEB\_1\_PDRC01 (continued)
- **Assumptions: LSE**

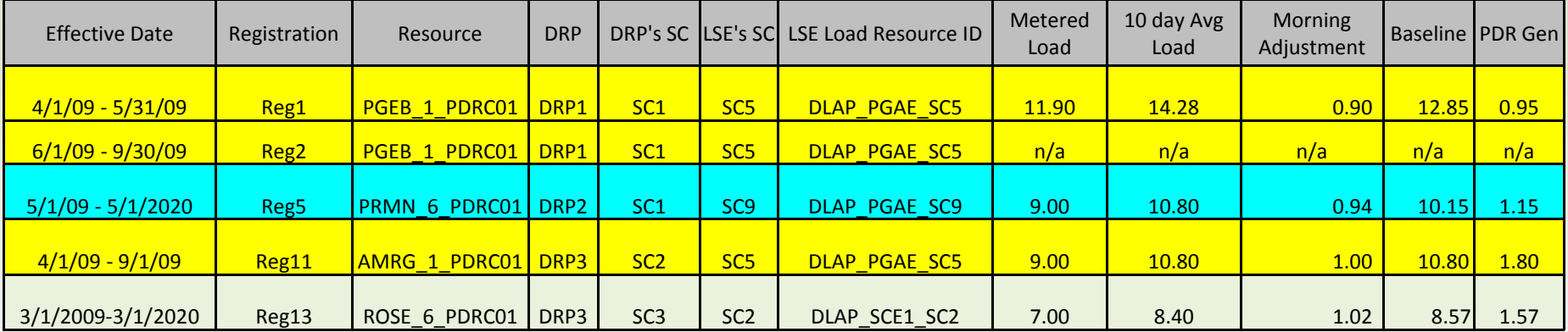

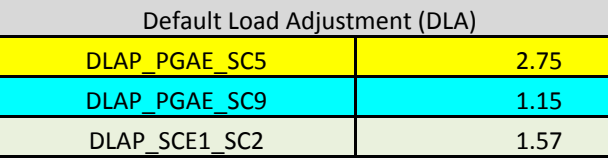

LSE

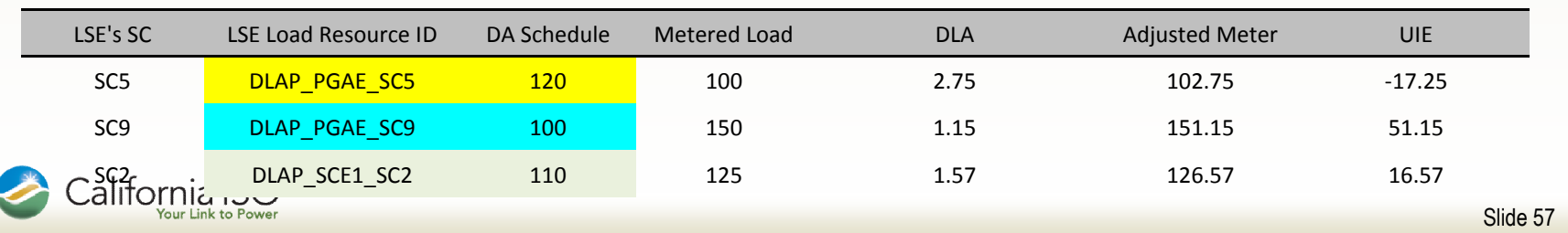

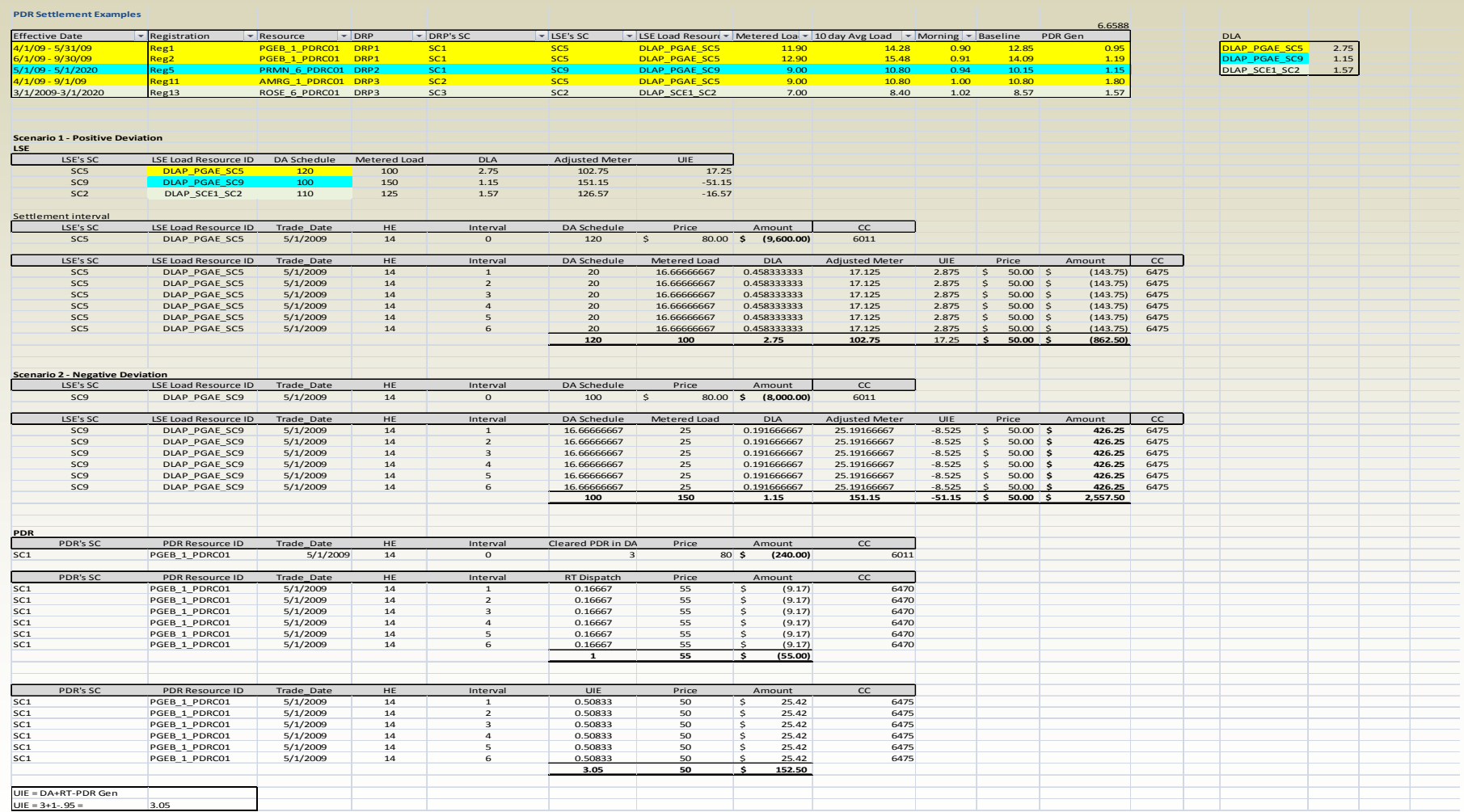

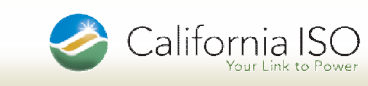

## **PDR Settlement Example: PGEB\_1\_PDRCO1**

PDR Settlement PGEB\_1\_PDRC01

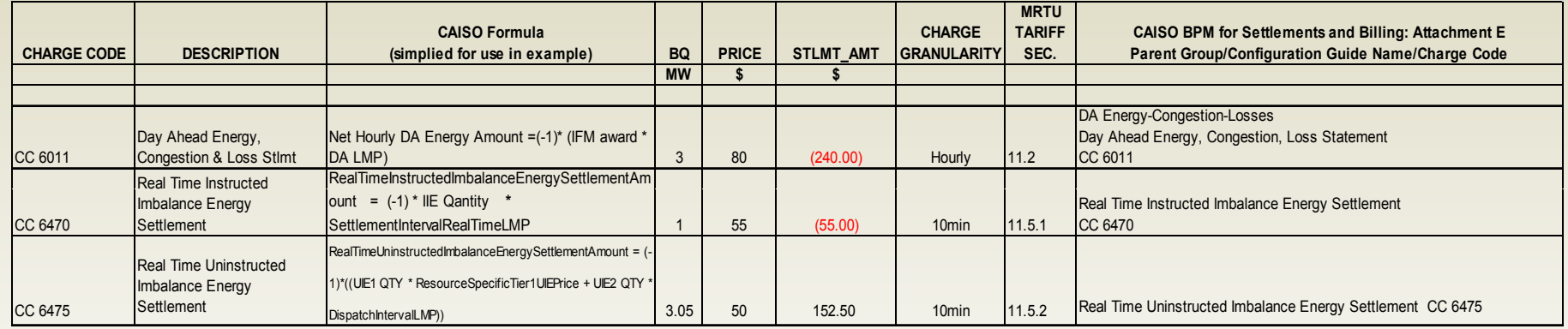

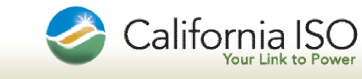

## ■ LSE Settlement Example: DLAP\_PGAE\_SC5

LSE Settlement DLAP\_PGAE\_SC5

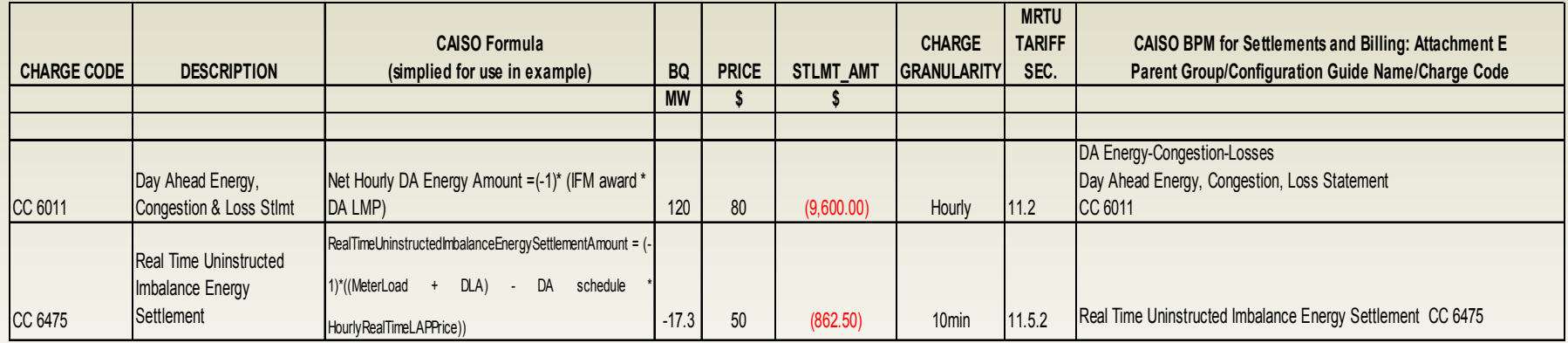

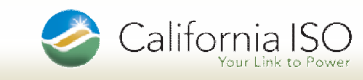

## ■ LSE Settlement Example: DLAP\_PGAE\_SC9

LSE Settlement DLAP\_PGAE\_SC9

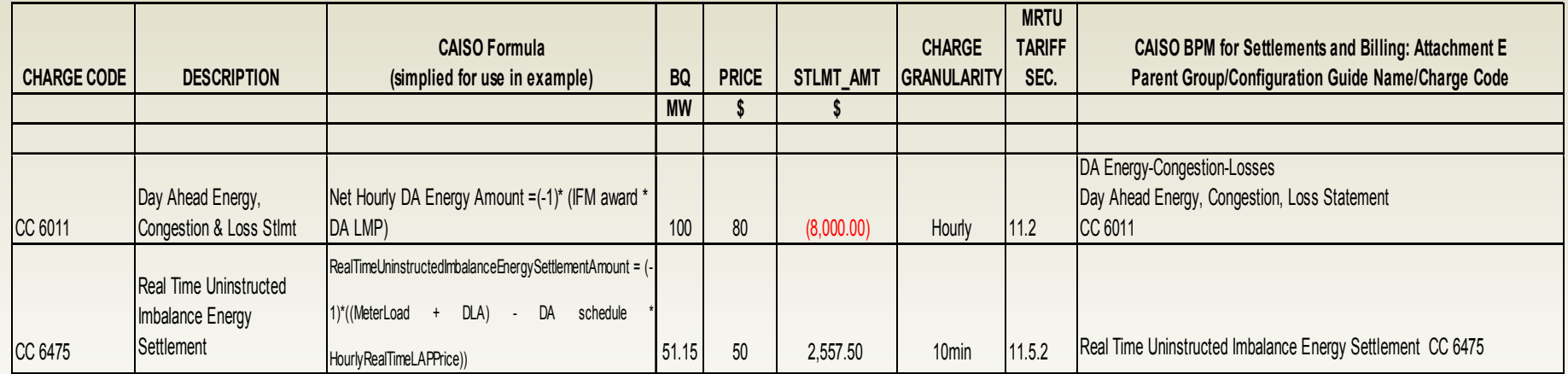

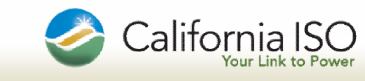

### Proxy Demand Resource (PDR) Market Settlement – Settlements Impacted by PDR

- An Adjusted Meter quantity will be created
- A Default Load Adjustment (DLA) value will be added to the submitted LSE load meter, impacting
	- **The Real-Time Energy Pre-Calc will be modified**
	- **CG CC 6806 Day Ahead Residual Unit Commitment (RUC)** Tier 1 Allocation will be modified
- The table on the next slide shows the LSE related settlements that are impacted by adding the DLA

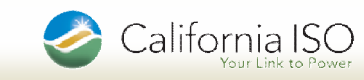

### Proxy Demand Resource (PDR) Market Settlement – LSE Settlements Impacted by PDR

■ The following charges will include the DLA value – but there are no changes to the underlying config guides

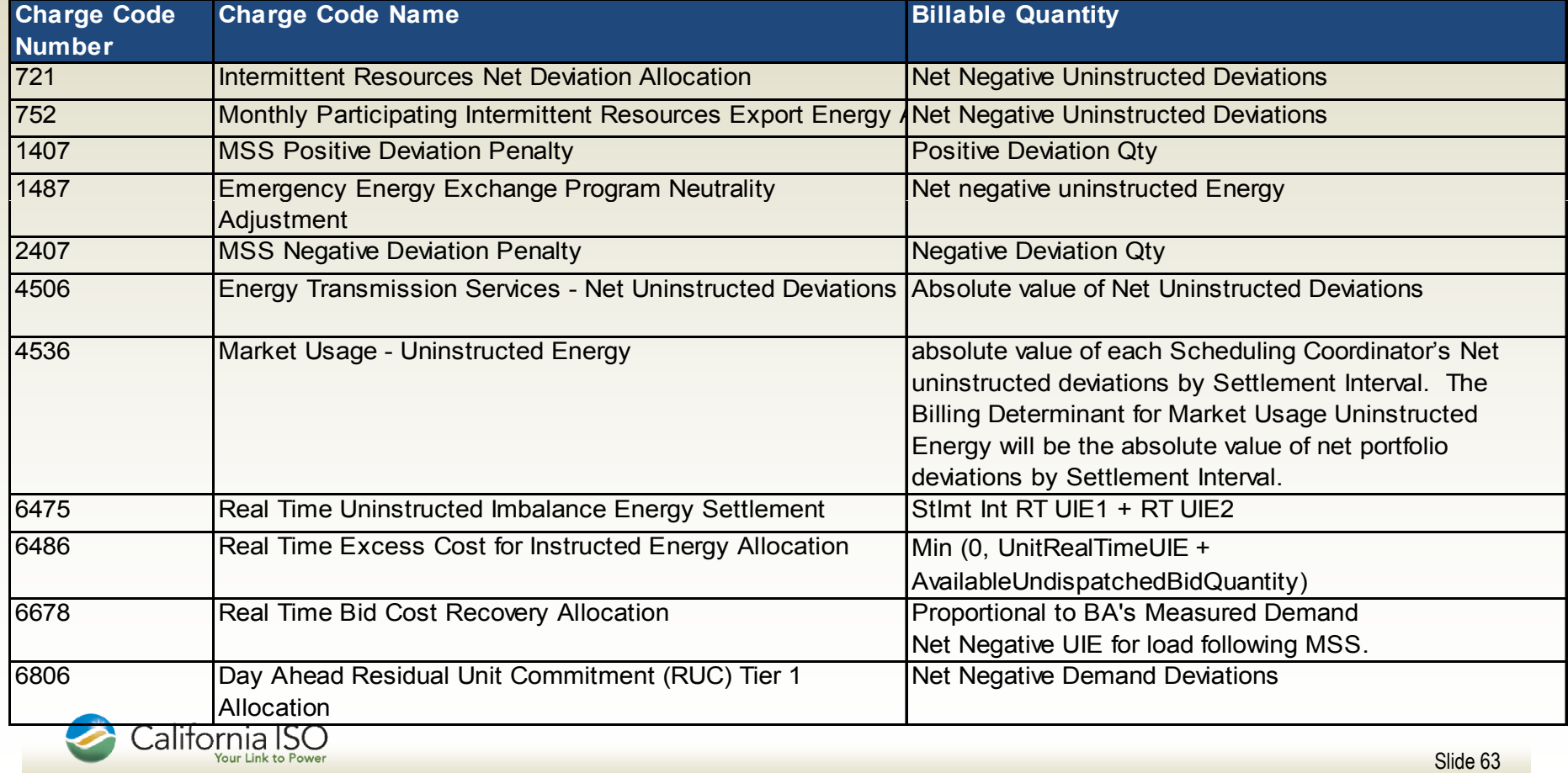

### Proxy Demand Resource (PDR) Market Settlement – Settlements Impacted by DRP

- **The tables on the following slides present charge codes** applicable to PDR in their function as a generator
- Changes to the following Pre-Calcs are required to implement PDR related generation functionality
	- **CG PC MSS Netting**
	- **CG PC Spin and Non Spin No Pay Quantity**
	- **CG PC RUC No Pay Quantity**
- No changes to equations for individual configuration guides related to the above No Pay

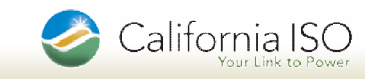

### Proxy Demand Resource (PDR) Market Settlement – Charge Codes Applicable to DRP

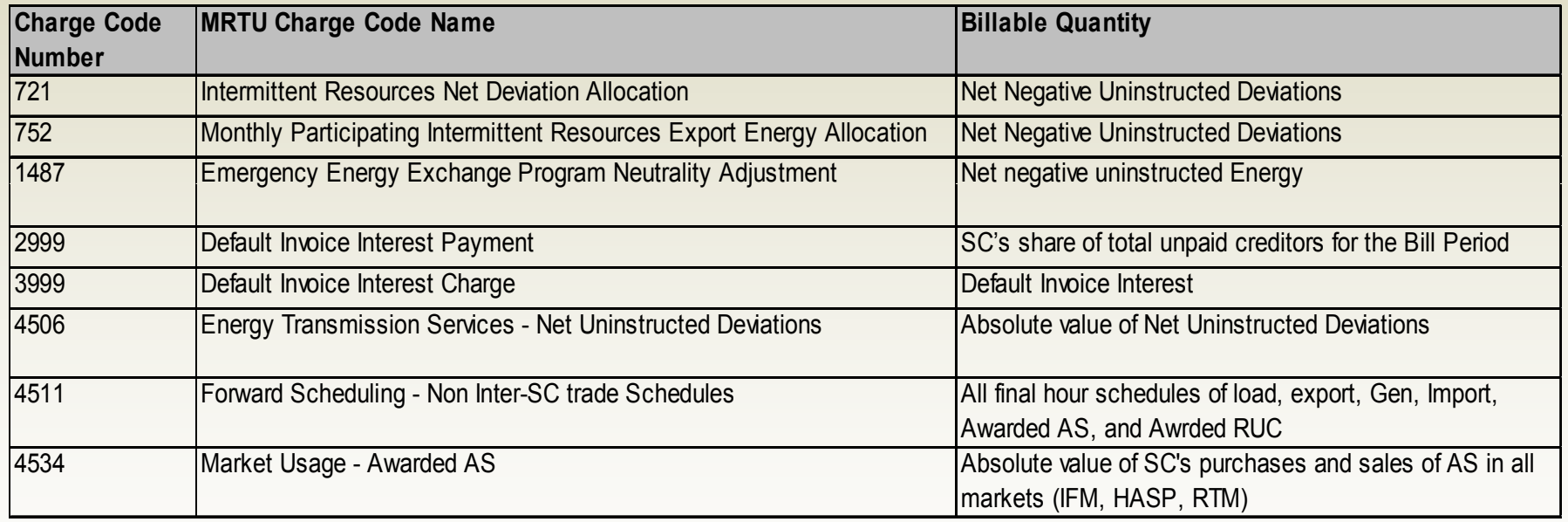

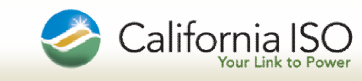

### Proxy Demand Resource (PDR) Market Settlement – Charge Codes Applicable to DRP (continued)

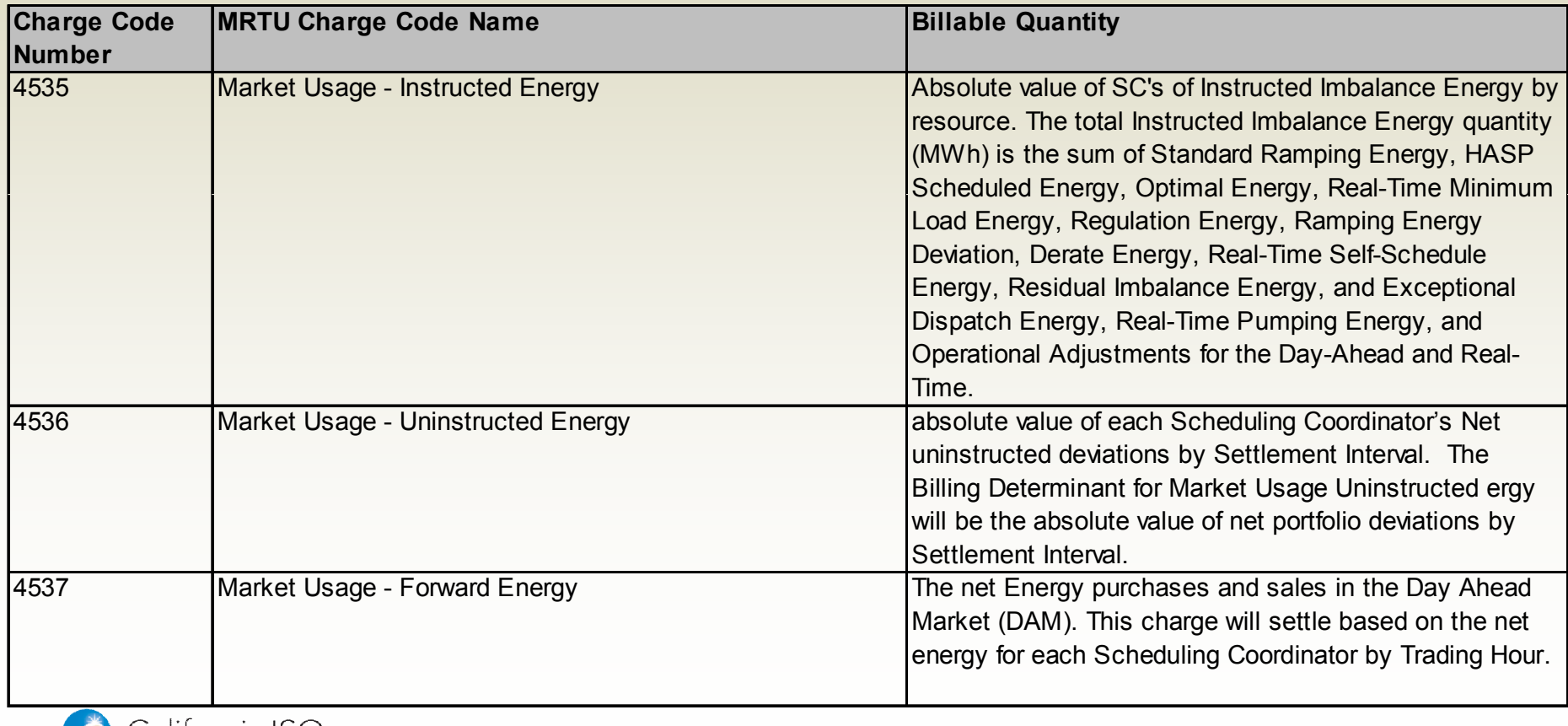

### Proxy Demand Resource (PDR) Market Settlement – Charge Codes Applicable to DRP (continued)

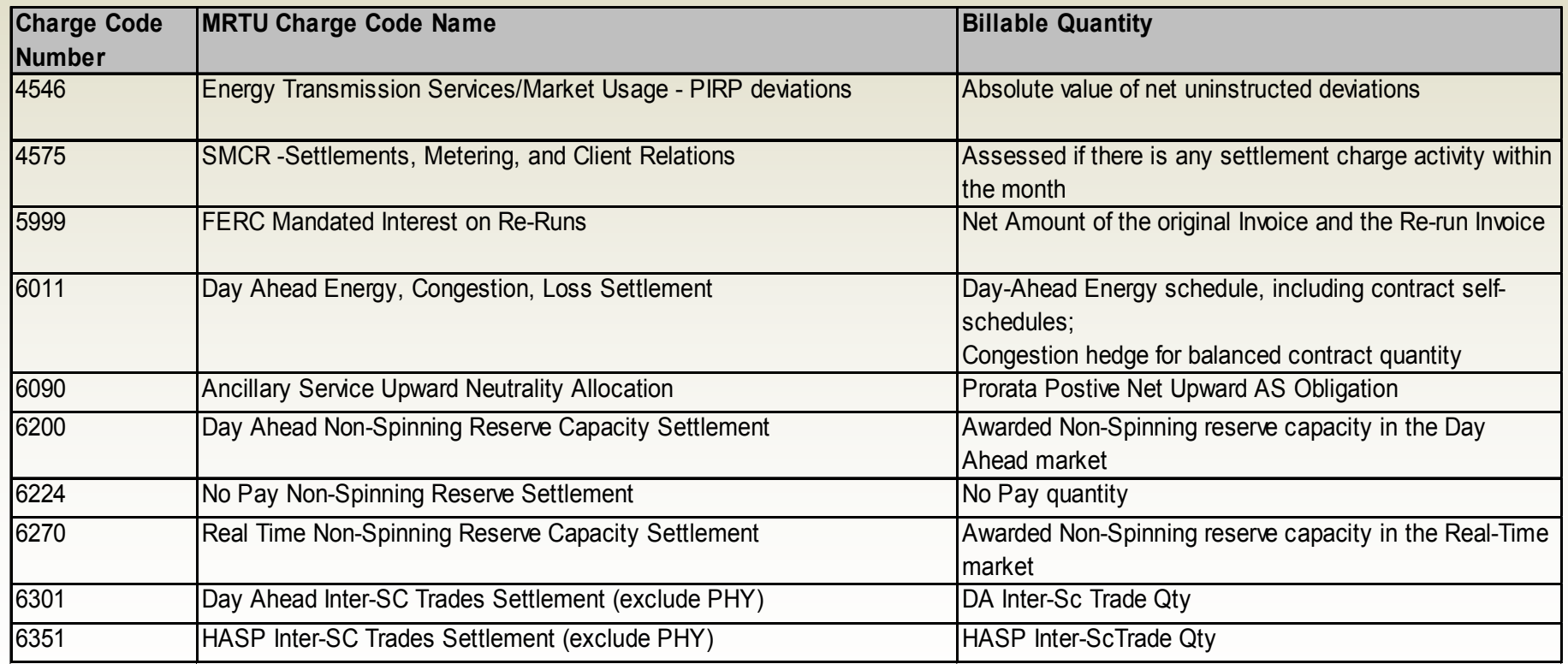

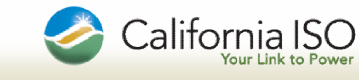

### Proxy Demand Resource (PDR) Market Settlement – Charge Codes Applicable to DRP (continued)

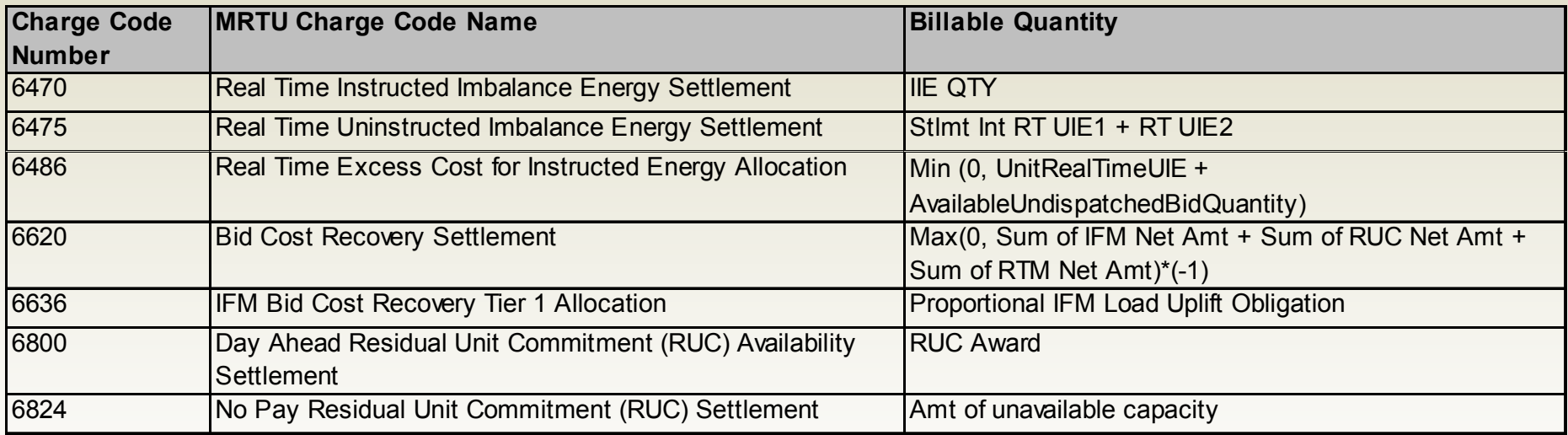

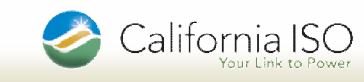

## Proxy Demand Resource (PDR) BPM Update

### **Business Practice Manual Impacts**

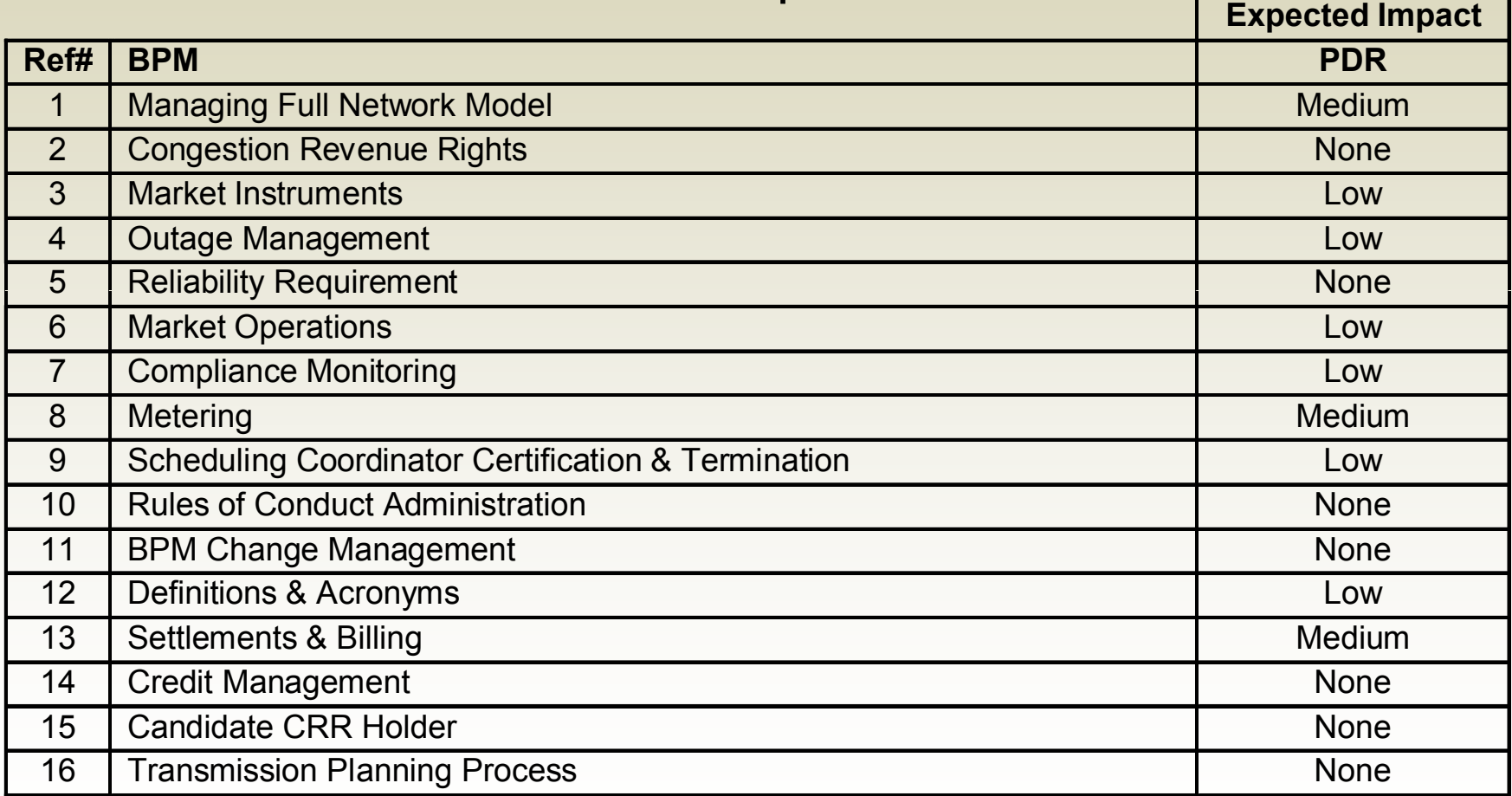

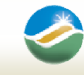

### Proxy Demand Resource (PDR) Market Settlement – BPM Impacts

- The following is the list of BPMs that will be potentially updated based on Settlement Configuration Guide updates:
	- CG PC Real Time Energy Quantity
	- **CG PC MSS Netting**
	- CG CC 6806 Day Ahead Residual Unit Commitment (RUC) Tier 1 Allocation
	- **CG PC Spin and Non Spin No Pay Quantity**
	- **CG PC RUC No Pay Quantity**

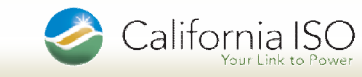

### Technical Update

- APIs available with the DR System:
	- Participants uploading meter data to CAISO
	- **Participants downloading meter data from CAISO**
	- Participants downloading performance results from CAISO
- DR System will be accessible via the CAISO portal
- Final version of the PDR technical specifications will be posted on 1/15/2010 - draft is currently available
- DR System Security update
	- On 3/1 full access will be granted to all DR System users participating in the PDR market simulation
	- We will introduce AARF changes, submittal and role based access to the PDR System at some point during the simulation
	- If you haven't provided your list of users for participation in market simulation, please do so by 1/25/2010
- Additional questions? If you have other technical questions, please submit them to PDR@caiso.com

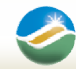

California ISO

### Proxy Demand Resource (PDR) Impact of PDR on LMPM

- Comments received from 3 participants:
	- **Energy Connect /Rosero Consulting oppose proposed options**
	- **PG&E and SCE favor Option 3 (exclude PDR bids from AC and** CC runs)
- DMM recommends Option 3 as best short term option for avoiding market inefficiency and undermining of LMPM procedures.

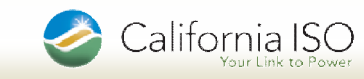
## Proxy Demand Resource (PDR)

Market Readiness Activities – Market Simulation Outreach Efforts

- 12/21/09: Outreach began to obtain "Points of Contact"
- 12/22/09: PDR Mailbox established PDR@caiso.com
- 01/08/10: Market Notice w/ User Access Template (UAT)
- 01/25/10: UAT Submittal Deadline to PDR@caiso.com
- 02/08/10: Resource Assignments sent to Participants
- 02/15/10: User Certificates sent to Participants
- 03/01/10: Market Registration Begins

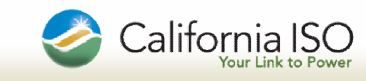

## Proxy Demand Resource (PDR)

Market Readiness Activities – Training

- Classes tentatively scheduled in February, March and April dates will be announced in future Market Notices
- **Training topics will outline:** 
	- Registration Process
		- DR System
		- **ISO Resource Data Template**
	- Market Rules
	- Energy and AS Bid submission in DAM and RTM
	- **Post-Market Results**
	- Meter Data Submission and Timeline
	- Changes to existing charge codes
	- Settlement Implications
	- **Compliance**

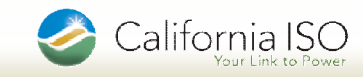

## Proxy Demand Resource (PDR) Market Readiness Activities – Updates to CAISO Website

**Revised PDR Website** 

- "Demand Response Proxy Demand Resource (PDR) Policy"
- **Two new headings:** 
	- **PDR Implementation**
	- **PDR Tariff Modifications**
- **PDR Website can be found by the following link:** http://www.caiso.com/23bc/23bc873456980.html

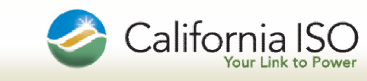